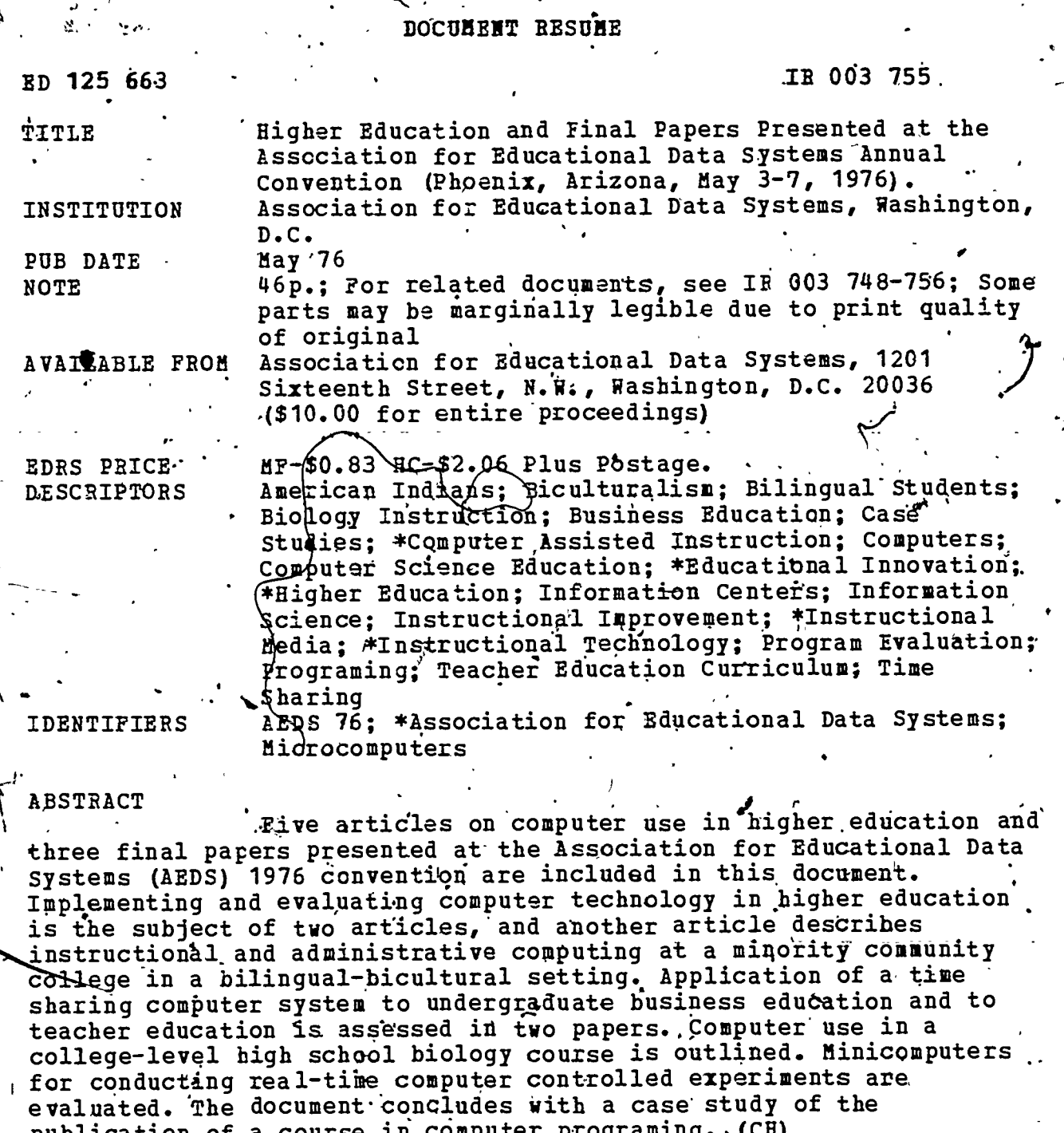

\*\*\*\*\*\*\*\*\*\*\*\*\*\*\*\*\*\*\*\*\*\*\*\*\*\*\*\*\*\*\*\*\*\*\*\*\*\* Documents acquired by ERIC include many informal unpublished materials not available from other sources. ERIC makes every effort \* to obtain the best copy available. Nevertheless, items of marginal reproducibility are often encountered and this affects the quality of the microfiche and hardcopy reproductions ERIC makes available via the ERIC Document Reproduction Service (EDRS). EDRS is not responsible for the quality of the original document. Reproductions supplied by EDRS are the best that can be made from the original. 

. HIGHER EDUCATION and Final Papers presented at the Association for Educational Data Systems . Annual Conventign.

. William L. Bewley R. Waldo Roth / B. A. Coyle D, H. Dagre Paul Lorton Herbert D. Peckham Robert Slaby Claude A. Wiatrowski William O. McDermith Ray Muston Rita Wagstaff Sarah G. See

 $\cdot$ 

 $\mathcal{M}_{\mathcal{A}}$ 

125667

 $\mathbf{\Omega}$ سا

**V**<br>A

ROOS<br>R

BEST COPY AVAILABLE

US DEPARTMENT OF HEALTH,<br>EQUCATION & WELFARE<br>NATIONAL INSTITUTE OF<br>EQUCATION

THIS DOCUMENT HAS BEEN AREPRO-<br>OUCEO EXACTLY AS RECEIVED FROM<br>THE PERSON OR ORGANIZATION ORIGINA<br>ATING IT POINTS OF VIEW OR OPINIONS<br>STATEO DO NOT NECESSARILY REPRE-<br>SENT OFFICIAL NATIONAL INSTITUTE OF<br>EOUCATION POSITION O

# ASSOCIATION FOR EDUCATIONAL DATA SYSTEMS

The 1976 AEDS International Convention Proceedings

J.

# $\hat{\mathcal{O}}$ TGIDAYS FIEUULUTICIN: CODIPUTEFIS IN EDUCE:1110N

 $\mathbf{S} = \begin{bmatrix} 0 & 0 \\ 0 & 1 \end{bmatrix}$ 

 $\blacksquare$ 

. 10

May 3 - 7, 1976

Phoenix, Arizona

These Proceedings, have been made possible by a grant from the IBM Corporation as a service\_to the educational community;

 $\mathcal{L}$ 

# DESIGNING AN EVALUATION OF THE IMPACT OF COMPUTERS ON EDUCATION

# William L. Bewley, Jr.

Minnesota Educational Computing Consortium, St. Paul, Mingesota 55113

ABSTRACT. The Minnesota Educational Computing Consortium (MECC), with support from the National Institute of education,(NIE), is designing a study of the impact of administrative and instructional computing on elementary, secondary, and vocational education in Minnesota. This paper describes the goals and scope of the study, discusses methodological considerations and their relation to goals, and present& a very preliminary list of questions to be answered by the study. It is hoped, that the study will provide information useful to educational computing on a national level, and suggestions, criticisms, and reactions are invited.

t<sub>io</sub>

#### Background

On July 1, 1973, The Minnesota Educational Computing Consortium (MECC) was created by a Joint Powers Agreement among the University of Minnesota, Minnesota Community Colleges, the State C011ege 'System of Minnesota, the Minnesota State Department of Education, and the Minnesota State Department of Administration. The purpose of MECC is to provide consortium members with requested educational (instructional and administrative) computing services. The word "requested" in the preceding sentence must be emphasized; MECC users decide if they want to use the computer in education, and if so,.how it is to be used. MECC Ttself is totally non-directive. MECC staff members help users do what the users decide should be done.  $\qquad \qquad ,$ Each user sets his own computer-related objectives and determines, the means by which his objectives <sup>m</sup> will be met.

MECC provides instructional computing service , through a statewide communications network linking over 1,300 terminals to a single UNIVAC 1110 computer located in Lauderdale, Minnesota, a suburb of St. Paul. Over 70% of Minnesota public school districts (K-12) are served by this network, 85% . of which are located outside¦the Minneapolis-St. The M Paul metropolitan area. Over 90% of Minnesota's public school students are in these districts.

MECC's administrative service is still being developed. Administrative computing in Minnesota is presently handled by Total Information for Educational Syttems TIES) for 45 districts (serving over,250,00Q students), 4nd by several individual districts, e.g., Minneapolis, St. Paul, and Rochester, Minnesota. The TIES system is the model for MECC's administrative system.

## The Computer Impact Study

During the 1975 Minnesota legislative hearings or pro on the appropriation for MECC, it became evident that there.was a need for an evaluation of the

 $4 \cdot 1$ 

educational impact of computing. Asked to provide evidence for the cost-effectiveness of educational Computing, MECC staff could provide nothing beyond a.summary of experiments comparing CAI and "traditional" instruction. This was not because the MECC staff was uninformed--there were simply no better data available, a surprising if not appalling fact when one considers the millions of dollars that have been spent on instructional computing in this country.

At about the same time, officials of the  $\cal{N}$ ational Institute of Education (NIE) became interested in MECC as a prototype for educational computing systems in other, states and asked MECC to submit a proposalstor an impact,study to NIE's Office of Finance and Productivity. Because of MECC's interest in evaluating impact, this was done, and after 0 series of meetings and written communications between MECC and NIE, a contract was awarded to MECC in early 1976.for the design of a study which would evaluate the impact of .administrative and\_instructional computing on elementary, secondary, and vocational education in Minnesota. The design is to be completed by September, 1976, and if it is approved by NIE, MECC will receive a contract to perform the study.

#### GOals of the Computer Impact Study

The primary goal of the Computer Impact Study is to provide information useful in the resourceallocation decision-making process. An idealized version of this process is outlined in Figure 1. The decision-maker faces a set of alternative programs defined by different mixes of available resources. In input/output terminology, the resource mix is the input. The output is.thd performance of the, program. Each alternative resource mix has associated with it a cost which must be weighed against the benefits 9f program.perfOrmance in determining the decision-maker's preference for the program relative to alternatives.

 $t = 1 - \frac{1}{2}$ 

;.

607

 $\mathbf{A}$  and  $\mathbf{A}$ 

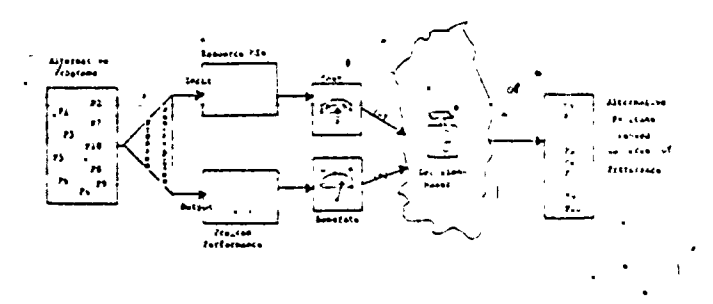

# FIRAL 1, The Assurtanticolation decision-mening provess<br>- Acadibal From Levine (1971)

The utility of the cost and benefits information provided by the study will be determined by the setting in which the resource allocation decision-maker is working. The secondary goal of the study is to provide information useful to decision-makers in three different settings: summative evaluation, formative evaluation, and<br>program design. The function of cost and behefits information in each setting is summarized below, along with an example of a decision-maker in each settig.

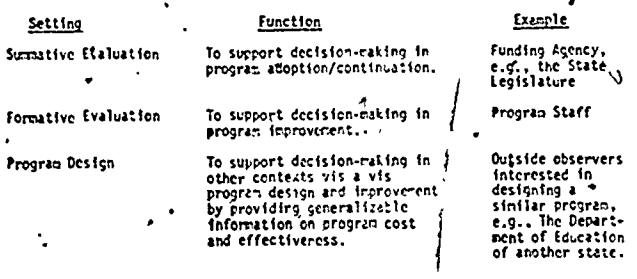

#### Defining "Computer Impact"

Previous studies have defined "computer impact" quite narrowly, focusing on comparisons of student achievement and attitudes in specific computerassisted instruction (CAI) programs, usually of the drill and practice variety, with "traditional".<br>courses. As a source of information on the impact of educational computing, this kind of study leaves much to be desired.

The most serious difficulty with such studies is their restricted scope. These studies, by focusing on achievement and attitudes produced by a<br>single CAI program, miss the important general edu-<br>cational effects of the computers. They tell us nothing about the impact of the computer on curriculum content or methods, school organization and. management, or faculty activities. To quote Hunter,<br>et. al. (1975), who report the results of the most comprehensive study of educational computing yet commuted, "there have been no large-scale investi-<br>gations of the more important general educational effects of adopting computer-based systems and<br>curricula....In the present study. we did not go<br>'behind the classroom door' in any systematic way<br>to determine what real effects, if any, the computerbased innovation was having on curriculum content or methods, activities and achievement of students or . school organization, management, and goals. We also do not know of anyong who has done this."?

Our definition of computer impact, which is shown in Figure 2, attempts to capture the important general educational effects referred to by Hunter, et al., (1975). The computer system is input to<br>the environment (the educational system). The computer's impact is determined by the characteristics of both the computer system and the environment in which it is placed.

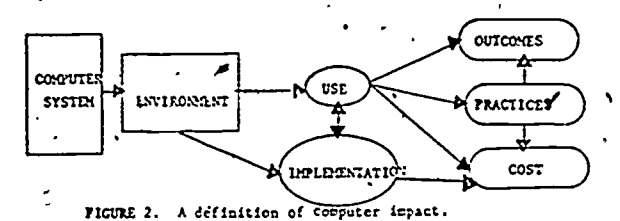

Impact is defined as five different but independent outputs: use, implementation problems and solutions, outcomes, practices, and cost. Brief descriptions of the outputs are given below:

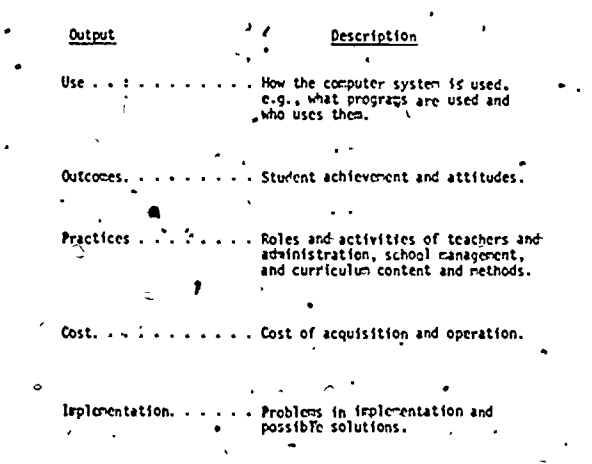

# Methodological Considerations

Most impact studies have used an experimental approach to research design. Carefully designed experiments or quasi-experiments (Campbell and Stanley, 1963) are used which compare the performance of an experimental group with that of a control<br>group. The treatment that differentiates the two groups, e.g., presence or absence of CAI, is called the independent variable. The performance on which the two groups are compared, e.g., test scores, is<br>called the dependent variable. Changing the value of the independent variable is believed to cause changes in the value of the dependent variable.

The experimental approach requires that decisions regarding independent variables must be made by the experimenter. The experimenter, for<br>example, must be able to decide which CAI program should be presented, how long it should be presented and to whom it should be presented. As suggested earlier, this requirement cannot be met in our situ-<br>ation. None of the variables in our impact model (Figure 2) can be controlled by an experimenter. Where the power to control exists, it belongs to

608.

each user of the computer system. This is, of course, as it should be, given our interest in determining the educational effects of computers in real-world environments.

When the experimenter has no control pver variables, the most appropriate methodology is the "non-experiniental" or correlational approach. In a correlational study,, there are no independent variables.' The values of uncontrolled variables. are measured and statistics describing the degree of relation between variables are derived. A relation between variables does not imply that  $changing \cdot in$  the value of one variable cause changes in the value of another, but it can be used to predict the value of a variable from knowledge of the value of a related variable.. That is, a relation allows prediction of performance, but does not allow the inference that the prediction is based on  $\cdot$ a-cause-effect relationship.

.V The correlational approach will allow us, to determine relations among variables. These relations and in the variables from the state of variables from the state of variables from the state of variables from the state of variables from the state of variables from the can be used to predict the values of variables, from knowledge of the values of other variables. Will this methodology allow us to achieve the goals of 6. the Computer Impact Study? We think that,it will. We believe that the relationships produced from uncontrolled, realzworld data by the correlational approach are more appropriate for resource-allocation decision-making than the experimental vs. control-group information produced by the experimental approach. Project designers will obviously be most interested in predictive relationships. the sample is sufficiently representative that the relationships can be generalized to other contexts, project designers should be able to draw useful inferences about the relation of computer-resource allocation and educational impact., Decision-makers involved in formative evaluation will be able to<br>use information on the relationships of variables . 3. use information on the relationships of variables. to identify program elements which shoul4 be strengthened, added, or deleted. Those interested in the "yes-no" decision of summative evaIuation may find many of the predictive relationships produced by the correlational approach irrelevant and prefer the simpler indication of the presence or absence of difference between experimental and control groups produced by the experimental approach.<br>This sort of information can be distilled from ... This sort of information can be distilled from relational data, however, using summary statistics on the magnitude of relations.

## Questions

kl

. . . The first step in designing the Comp $\psi$ ter Impact  $\quad$  . Study has been to ask legislators, educators, and private citizens in Minnesota and educators from a  $\ldots$  . Who are the users? sampling of other states to identify questions that they'would ldke to have answered by the study. A. . summary of the questions we have received, organized 2. .Who are the nonusers?<br>by the impact elements shown in Figure 2, is given , y . , on the following pages. The next step is to generate  $\quad$  3. What administrative applications are used? . additional questions and to define and operationalize How and by whom? 'variables which will allow us to answer as many.<br>questions as possible. We plan to develop measure- 4. What instructional apprications are used? questions as possible. We plan to develop measure- 4. What instructional aport instructional aporcations are u<br>ment instruments during March and Apmil, 1976 and to allow and by whom? ment instruments during March and Apmil, 1976 and to conduct a pilot study during May, 1976. The pilot data will be analyzed and the design for the study will be completed during the summer.

.. '.,

 $\mathcal{L}$  , we are the set of  $\mathcal{L}$ Your questions, criticisms, and suggestions are welcomed. We believe that this study can produce answers to many important questions, but only if concerned citizens and educational computing professionals help us identify these questions during the design of the study.

# Computer System

1. What are the advantages and disadvantages of a large, centralized computer system serving all users? of several small, decentralized computer systems, each serving a few users?' .

2. Who is best served by a large, centralized computer system?

3. Who is best served by a small, decentralized computer system?

4.., What administrative applications are available?

What instructional applications are available?

What unavailable administrative applications are needed? By.whom?.

7. What' unavailable instructional applications are . needed? By whom?'

# Environment

What are district/school/class objectives?

2. What are the characteristics of students--number, socioeconomic status, standardized achievement scores, age, etc.? , , 1980, 1980, 1980, 1980, 1980, 1980, 1980, 1980, 1980, 1980, 1980, 1980, 1980, 1980, 1980, 1980, 1980, 1980,

What are the characteristics of the staff-number of certified teachers, experience/education of teachers, number of'para-professionals, number of special teachers, number of administrative personnel, etc:?

4... What are the characteristics of the community-population, geographic location, median income, etc.?

What are the operational character stics of the school--instructional time per student, maintenance cost per student, etc.?

6. What are the physical characteristics of the school--space, furnishings, etc.?

Use

,

.

609

.  $\bullet$  . The set of  $\bullet$ 

## Implementation

 $\sim$ 

What are the optimum times of the year to implement the computer?

**ह्य** प्राप्त

2. How much staff training should occur prior to 2 implementation? What kind of training is neces- sary?

 $\cdot$ 3. What organization (centralized staff, district,  $\lambda$ school) should be responsible for necessary staff training?

4. How many terminals should be placed in the 'school? Where should they be placed?

5. Hbw should terminal use be scheduled?

6. How should 'communications be handled?

#### Outcomes

 $\overline{\cdot}$  1. Does the computer increase learning?

 $\bullet$  . The set of  $\bullet$ 

2. How effective is the. computer ifferent types of schools and different type learners? The results of  $\mathbb{R}^n$ 

3. What is student and teacher reaction to the computer?

4. What is community and parent reaction to the . computer?

5. Does the school function better (efficiency, of school administration) with computer support?

 $\mathcal{L}$ . etc.

#### Practices

1. What effect does,the implementation of computer services for administrative purposes have on the clerical and administrative staff?

2. Do the faculty, administrators, and staff have more time to spend with students as a result of the. 'implementation bf computer services?

3. Has the computer had an effect on the curriculum?

4. Has the computer had an effect on school policy and organization?

#### Cost

1. What is the acquisition 'cost--e.g., for training, equipment, facilities, and materials?

2. Whit is the operational cost--e.g., for training, curriculum development, added salaries, materials, and supplies?

3. What are the critical cost compari5ons for Computer vs. noncomputer services?

# General

1. What are the security precautions to protect  $\mathcal{A} \setminus$ against unauthorized use of computer files? [1]

What are the curriculum areas where the computer might best aid learning?

3. Is the computer most effective in administrative services or as a tool to aid learning?

Can the computer add anything new to instruction? Can new instructional objectives' be met using the computer? If so, how?

# Footnotes

Hunter, B., Kastne --------and-Seidel, R. J. <u>Education: Where Student</u> Englewood Cliffs, N. J.: Press, 1975, pp. 208–209. Kastner, C. S., Rubin, M. L., learning Alternatives in U.S. <u>Student and Computer Meet</u>. N. J.: Educational Technology 208:209..

Reference

Campbell,  $D_n$ ,  $T_n$ , and Stanley,  $J_{n+1}$ C. Experimental and quasi-experimental designs for research bh teaching. In N. L. Gage (Ed.) Handbobk Of Research on Teaching. . Chicago: Rind McNally, 1963.

Hunter, B., Kastner, C. S., Rubin, M. L., and . Seidel, R. J. Learning Alternatives in U.S. Education: Where Student and Computer Meet. 4- Englewood Cliffs, N.J.: Educational Technol- $\sqrt{gy}$  Press, 1975. ,

Levine, D. M. Structuring Program Analysis for Educational<br>Research, The Rand Corporation, P-4565, Santa Monica, July, 1971.

.\*\*\*\*\*\*\*\*\*\*\*\*\*\*\*\*\*\*\*0\*\*

-6 10

#### INSTRUCTIONAL AND ADMINISTRATIVE COMPUTING AT A MINORITY INSTITUTION IN A BICULTURAL-BILINGUAL SETTING

o

## R. Waldo Roth

Navajo Community College, Tsaile, Arizona 86556

 $\mathcal{V}$  , which is a set of  $\mathcal{V}$ 

1 'I am an an

ABSTRACT: In July, 1975 Navajo Community College installed a time-Sharing computer ... system at their Tsaile. Arizona campus to service all the computing needs of this  $\overline{\phantom{a}}$ relatively new junior college. The rapid progress made in. developing,both instructional and administrative applications during the past ten mcnth period will be described and

reviewed.<br>An analysis of the successes and failures of this project to date will be given and the strength of the streng along with future plans for growth and enhancement. The unique requirements and problems of this bicultural-bilingual campus in a remote ldcation.and the methods being utilized to solve them.will also bg discussed.

# **INTRODUCTION**

 $\frac{1}{2}$ 

 $\sqrt{10}$   $\frac{1}{2}$ 

Navajo Community College, located at Tsaile, Navajo Nation Arizona, was founded in 1968 to provide special educational opportunities needed by Native American young people on the Navajo Reservation. This is the largest reservation in the United States, containing 14,500,000 acres over a three state area<br>centered in northeastern Arizona. The centered in northeastern Arizona. college has attempted to be responsive to the needs of 140,000 Navajos (expected to . col more than double by the year 2000 at the present birth rate) on a land area the size of the state of West Virginia. Thus, its mandate and characteristics are different from those usually attributed td the community college.

The primary goal of the college has  $\cdot$  .  $\cdot$  I). been to help students bridge the gap between the two primary languages, oultures, and societies in which they must live. It provides a stepping stone to upper level college experience for some and skills for immediate employment in technical/vodational areas for others.

The students who attend the college are 80% Navajos, and for many of these students English,is a second\_ language. As a result a number of the courses - particularly in the'Indian Studies program -have at least one section taught in Navajo. .The remaining 20% of the students are about equally distributed between other Indian tribes, and non-Indian Students.

1t should be noted that this was the first Indian operated and controlled college on an Indian reservation in the United States. . As.a result, the college , has become the founding sponser for a ten, oper member American Indian'Higher Education n

. .

. ,

Consortium  $(A.I.H.E.C.)$  headquartered at Denver, Colorado. The ten colleges are located, throughout the Western United States.

 $\bullet$  and  $\bullet$ 

. .

 $\mathbf{r} = \mathbf{r} \times \mathbf{r}$ 

 $\mathbf{r} = \mathbf{r}$ 

The College has one major branch campus at Shiprock, New Mexico, and supports a strategies of the strategies of the strategies of the strategies of th number of programs at sites other than the main campus. Plans call for continuation of this outward growth to other communities on the reservation. In addition, the college manages a number of grants for outside agencies. As a result any administrative projects to be implemented have to provide for far greater diversity and complexity that would be typical for colleges of this size...

COMPUTING EXPERIENCE AT THE INSTITU-TION

**I** I am a shi

For several years the college had been utilizing services provided by external sources for their administrative computing needs. 'Northern Arizona University provided student record keeping for some time, but \*heir distance to the college (about 250 miles) caused this service to be very difficult to utilize and became a serious<br>handicap to the Records Office. On the handicap to the Records Office. other hand, those Business Office functions which were operational-primarily payroll and expense reporting-were being processed by the Navajo Tribal Data Processing Department in Window Rock, Arizona. Although much closer to the college, the were significant difficulties.with this<br>arrangement as well, including lack of arrangement as well, direct control over the data entered, operational scheduling, and programming, modifications. Finally, a remote batch.

s

terminal yas\_Installed at Taaile Connectedto the Tribal Data Processing Department, ED in Window Rock. After a somewhat lengthy transition period, the Director of Records had this remote batch system working<br>smoothly by the summer of 1974. Unfortusmoothly by the summer of 1974; Unfortunately, shortly thereafter, the tribe announced a hardware vendor change which was relatively incompatible with the college's terminal, and another period of frustration had begun. During this time several consultants visited the campus. Several proposals were submitted satisfy the Business Office and/or Data . b Processing needs, but little action was taken.

#### III. CURAENT SYSTEM' SELECTION

Finally, in March; 1975, this author proposed that the \$55,000 annual expenditure for d.p. services would be better utilized by purchasing an in-house timesharing system. He also volunteered to spend a year installing the system and training college personnel to run the center thereafter. Documentation was provided to show that over a three year period the college would break even or save money with this arrangement.  $\blacktriangleright$  (This  $\qquad \qquad$  ma cost'analysis did not even include the value of the additional services which attendance system, payroll package, and a could be provided, the adyantages of local business Office system including accounts could be provided, the adyantages of local.<br>control, and most of all the instructional control, and most of all the instructional \. payable, receivable, general ledger, and pport on ties which had never been avail $a$  able  $\overline{previously.}$ ) In addition, a list of computer systems requirements broken down into the categories of required, highly desirable, and desirable items in both hardware and software were prepared for potential vendors. (This report is available.upon request.) Because of the remote  $\rho$  purc location for this new computer installation, with the nearest.hardware vendor being located in Albuquerque, (230 miles away), while other prospective vendors'were as M remote as Phoenix (350 miles) and Denver (1976) (500 miles); a non-standard hierarchy of selection criteria were chosen. These are listed below in approximate decreasing<br>order of importance.

#### IV. SELECTION CRITERIA

system capibilities vendor accessibility hardware reliability' software capabilities hardware capabi4ities Vendor flexibility local backup within. the system' vendor's interest in education cost/effectiveness data base capabilities system integrity  $6$  security language capabilities ability to support a  $w$ <sup> $d$ </sup>e variety of terminals

' The system finally selected was a DEC 11/35 system (known as  $\neq$  DEC 11/40) which

. b12 in the contract of the contract of  $\mathbf{A}$  is the contract of the contract of the contract of  $\mathbf{A}$ 

was purchased from a software house, EDUCOMP, in Rartford, Connecticut. It [10] should be pointed out that a Hewlett-Packard 2000' Access System was in the run ting until the final decision was made.

 $1<sup>1</sup>$ 

6

4 3 3 4

The configuration selected was designed to minimize loss of service because of ahy piece of equipment being down. Hence, no  $\propto$ ard reader was selected, printing terminals were required to have similiar capabi lities to the line printer (132 print positions, line control capabilities, etc.) memory segments had to be capable of being bypassed and no single auxillary storage

devices would be obtained.<br>  $\bullet$  . The system currently has 64K would be a state of the system of the state of the state of the system of The system currently has  $64K$  words  $(1)$ bit), a 300 line/minute printer, 8.4 megawords.of disk storage,(one half removable) and eight terminals ( $7^{\circ}$  of them printings).  $\qquad \qquad$ These are distributed as follows: 'Two in Student Records, one in the Business Office, one at the Shiprock Branch, two in the library, plus two portable terminals.  $\cdot$ The\_latter four are primarily fdr+instructional use, hence the current distribution' of terminals is.raughly equal between administrative and instructional applica-. tions.

Software purchased. included a data base management system (a key' acquisition to be discussed later), a student record system, budget reporting system. The software purchased represented approximately 1/6 of the total purchase price of the system.

1..IV/ PROGRESS MADE TO. DATE

After Board of Regents approval of, this purchase in late May, 1975, the following list of milestones gives some indication of, the progress made to date:

JULY 17 'MOST HARDWARE OPERATIONAL MILE STONES IN. COMPUTING AT N.C.C. (1975-HARDWARE ARRIVES AUG. 03<sup>'</sup> SECOND SUMMER REGISTRATION. DONE ON-LINE, SEPT.. 02 ALL HARDWARE OPERATIONAL .k' +SEPT. <sup>04</sup> INSTRUCTIONAL AND LIBRARY APPLICATIONS BEGIN t:44 OCT. 16 ATTENDANCE PACKAGE OPERA-TIONAL' NOV.- '27 FIRST BUDGET REPORT RUN JAN. 30 FIRST PAYROLL RUN

There are a number of reasons for the rapid progress made to date. Among these are the following:

 $9 + 1$ 

1. Good local support and personnel. Although no computer main frame had been on campus before, tnose persons charged with data preparation and. -management's had good job skills; and have been dedicated and thorough in the performance of their duties.

2. Good software support. New Mexico ion Military Institute%%\N.M.M.I.) from whom the student record system was obtained, has done an outstanding job of supporting, enhancing, and explain- $\bullet$ ing whatever has been asked of them. They are to be commended for this effort, and it has been in marked contrast to some other software purchased.

 $\sum$  3. The hardware has been very reliable mal for the most part, and has performed up<br>to specifications.  $VI$ . to specifications.

. c '

4. The existence of an excellent data base management package. Although usually discussed in ternis of Large systems, good'software for handling .data bases is now available on many minicomputer systems and is extremely important to the small college taking this step. The GPRS, system from EDU-COMP, which has been enhanced by<br>N.M.M.I. is an excellent nne. Examples N.r.m.i. is an excellent one. Examples of other good packages in existance include the WISE package developed at Wheaton College by Dr. Jacque La France  $\sim$ (one version of which is marketed by DEC), and the H-P IMAGE packages for DEC), and the H-P IMAGE pa<br>H-P 2000 and 3000 systems.

5. A good strategy or plan for implementation of the software; capable of being revised and modified as needed with.good user support and cooperation. 2.

6. Creative users with good ideas of what they need and want.

7. A willingness io work one's tail off until the systems are performing as required.

Fortunately, all these ingredients have been available at N.C.C. to bring the 'project to its present degree of completion.

V. ADMINISTRATIVE SYSTEMS DEVELOPMENT

To date almost all known student information-requirements are fully developed. With some clever manipulation by Mr. Scott and the last of the control of  $\mathcal{N}$ -Fisher, Director of Research and Admissions, almost any request for information by H.E.W., the  $AI.H.E.C.$  Consortium, the Bureau of Indian Affairs, North Central Accrediting Theory Association, or the college administration  $\cdot$ can be obtained with relative ease.

Payroll is running smoothly and providing a great deal of information which 14as not available previously, Although the

other Business Office functions are not yet fully operational, by the time of this presentation all required software will not only be implemented, but shall be well integrated.

 $\mathbb{Z}^n$ 

The data base package mentioned earlier has enabled the college to adjust quickly and easily to new requirements for information retrieval. Such diverse application; as reading,test scores, a personnel file, a consortium library, and the college periodical current and archival files have all been. implemented in a few hours, to a few weeks depending on the availability. and condition of the input data. important of ail, the processing from data entry to retrieval has been done in most cases by the user-the person who knows his data and requirements best-with'only.minimal orientation and training.

INSTRUCTIONAL USE

,

Although little original instructional software has been developed at the college to date; the existance of many useful packages in a variety of disciplines has caused approximately one third of the students on the campus to use the computer in some way during this first academic year. Some of the major uses , to date have been:

Game-playing. Many good instructional games exist today and a number of these have been made available on this system. Benefits include developing student familiarity with the terminals, motivating better student reading skills, overcoming fear of modern technology, and good thought-provoking . recreation.,

"Canned" Simulations. The Huntington II packages contains a number of good simulations which have been. utilized in the Nursing Program and the Biological'Sciences. They deem to-be highly motivating for the classes which have used them. One original program which has been-developed here, is GENE . an extention of the well known GENE 1 program to two traits for use in genetic simulation experiments by students.

3. User written programs. The chemistry professor has written most of his own courseware, customized to his classroom requirements.. This has been possible because of his motivation, background, and the ease of using the BASIC-PLUS language. A few students have written their own programs to help with homework assignments after using TUTOR, a self-instructional paCRage on the fundamentals of BASIC.

4. English vocabulary. Several word games customized to the instructor's requirements have been successfully

b13

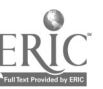

E:

SI

used to enhance individual and group learning of English vocabulary.

S. Instruction in data processing and computer programming. These courses were not taught before the computer was on campus for a variety of reasons. Student interest has been high, particularly at the introductory level. The cgrriculum is still in,a developmental, stage, since it has been found that most of these students have considerable difficulty going from a problem statement to a computer pro- /,  $\mathcal{F}$  gram for solving it. Because of this  $\mathcal{F}$ in the first course taught, Introduction to Data Processing, students are taught the fundamentals of coding in. the BASIC language and how to code from detailed flow-charts to BASIC state-<br>ments. Then in the second course (a Then in the second course (a programming class) they are taught to go from process (or overview) flow charts to detailed flow charts, and finally the structured design concept of problem statement to process charts. aThere is still much refinement to be done with this pedagogy, but it has broken down the learning into manage-,able skills for these students.

; This has.bbviously just scratched the surface of the instructional potential. number of projects being planned, ' | researched, or hoped for include:

1 1. Ways to enrich the learning of ,fundamental study skills.

2. Ways to improve the learning of written Navajo and English.

Business, econometric, and small business simulations.

e Political modeling in historic and Current Pndian-Anglowred stions.

Selecting an appropriate career guidance package.

... 6. Choosing good targets for exist-<br>ing and customized CAI packages including such areas as welding, physical education, and basic electronics.

Again, there are many existing projects and instructional experiments that can and will be.done to anrich the education of these students.

VII. FÜTURE PLANS

As has just been shown'in the instrug-.tional $\sim$ area,  $\,$  and despite-the long strides $\,$ which have been taken during the first year, there is even more to be done:

---Getting the Business Office on a current apd timely reporting basis

 $\cdot$  to the contract of  $\cdot$ 

 $\begin{array}{cc} \mathbf{r}_{11} & \cdots & \mathbf{r}_{n} \ \mathbf{11} & \cdots & \mathbf{1}' \end{array}$ 

 $1/1$ 

I

should permit better planning on the<br>part of college administrators. The part of college administrators. The base is being laid. for longer range projection and forecasting.

-The existance of COSAP II, a minicomputer version of a statistics package modeled after SPSS by Lawrence University, will be a benefi-, cial tool for both students and teachers. However, a proposed . refinement to enable this package to  $\sqrt{ }$ access.all data base packages including student records should provide unprecedented and almost unlimited research potential for qualifiedusers both on and off the campus.

- A.Native.American has been hired to direct this operation by fall, as, the computer center is quickly moving to a fully self-supporting This transition will be completed in at most 14 months after initiation.
- The existence of four new minicomputers on the reservation in the last year (there were none previous. ly), opens the door to many new. computer career opportunities for students on the reservation.,
- -The 40,000 public and BIA students<br>on the reservation without any reservation without any computer exposure whatever are ,untapped resource and responsibility.

The main goals continue to be enrichment of the students' educational experience, and enabling more precise decision making on the part of administrators. It is hoped that the continued expansion of this system can benefit not only Navajo Community College; but all levels of education on the entire Navajo Nation- and other Native American Schools, as well.

EXPERIENCES IN INITIATING THE USE OF COMPUTERS IN INSTRUCTION

B. A. Coyle and D. H. Dugre, Department of Chemistry A. Roberti, Computer. Assisted Learning Center

City College of San Francisco, San Francisco, California 94112

ABSTRACT: This paper presents an overview of the evolution of instructional computing at City College of San Francisco. Included is a description of the procedure followed<br>in acquiring a new computer, from the initial "grass roots" movement by instructional users through the role of faculty in the selection and management of the system. Some special features and facilities are described: dataBASIC (an easy to use data base management language based on BASIC) and the Computer Assisted Learning Center (CALC) Examples of the use of computers in learning situations are shown through the description of present applications by one department (Chemistry).

## COURSES AND FACILITIES 1971

û

City College of San Francisco is the 'only two year college in the city. It serves a student population with a particularly broad variation in racial, ethnic and educational background, variety of work experiences and range of career In 1971 the computing facilities goals. consisted of an IBM 360/25 of 48K bytes for batch work using a FORTRAN compiler--<br>clearly inadequate for a school of this Registration was being effected size. manually; the computer had been eliminated from this area owing to the results of a previous attempt which had \* proved less than completely satisfactory.

The following is a summary of some of the things we have done both in the Department of Chemistry and as a group in the college to arrive at the presento situation.

# THE COMPUTER SELECTION PROCESS

In the spring of 1972 the proliferation of demands for computer services and our evidently successful use of the timesharing computer led to the formation of the Computer Users' Committee, comprised of students, faculty and administrators.<br>The committee's aims were that present facilities be used most efficiently, that there be more recognition pf instructional. needs and that more and better services. should be provided for the entire college community.

In the fall of 1972 the committee, considering usage projected for 1973 by academic departments, discussed possible-ap-

proaches to increasing computer facilities Disfor 1973-74 and subsequent years. cussion during several meetings of the<br>Computer Users' Committee identified es-<br>sentially four alternatives:

a) to recommend the acquisition of a certain computer that was selected by administrative data processing personnel to satisfy the college's needs for both timesharing and batch computing for 1973-74 and subsequent years;

b) to undertake a stydy of several competitive computer systems with the ultimate goal of recommending one for acquisition;

c) to make interim Emprovements for 1973-74 (this might have included the ac-<br>quisition of a mini-computer or the purthase of time-sharing services from various possible sources);

d) to make no changes for the school year 1973–74.

The Computer Users' Committee decided to pursue alternative b) and appointed. a Computer Selection Committee to undertake.<br>the study. The members of the Computer Selection Committee were four teaching<br>faculty from Chemistry, Physics, Engineer. ing, and Computer Science, the Registrar, a Dean of Instruction, two persons from Computer Services, a librarian, and a student.

There was common agreement among all the members of the study group that evaluations of competitive systems should be on the basis of their adequacy to satisfy the school's present and future needs, ri.e. the system was taken as a black box without any attempt to analyze the hardware However, before any meaningful features.

 $615$ 

Study could be taken along these lines it would be necessary to educate members of<br>the college community about future would be necessary to separate future<br>the college community about future<br>contributions and activities (In possible directions and activities. (In  $\blacksquare$ the administration particularly, there was a tendency, to avoid any consideration of additional use of computers because of<br>a bad experience with computer aided a bad experience with computer registration a few years prior to the the 8 study.) Inus at the outset' eight vendors were invited to to give descriptions of  $\sim$ tneir computer systems and their capabilities to the study group and. . various key administrators. Following cumentathese presentations, the Computer<br>Selection Committee settled on an Sellectipn Committee settled on an evaluation procedure as follows: At this point the committee was  $\mathcal{O}$  wised

- sales, management and technical<br>representatives. This alternatives
- proposed configurations preparatory<br>to selecting some of the systems
- lar $\epsilon$ environment (at least two $\searrow$
- to reliability, ease of use, service, etc. . 6. ;recommendation of the Selection Com-..
- mittee to the Users' Committee for<br>
mittee for  $\begin{array}{c} \hline \text{m}} & \text{m} \\ \text{m} \end{array}$  CCSF-TEST? SPECIFICATIONS<br>
decision by the Users' Committee.<br>
A. There must be a minimum of 32 physical decision by the Users' Committee.

After the selection criteria, were decided upon, the eignt competing §ystems were evaluated on the basis of the follgwing criteria

- 1. Adequacy of applications support
- . 2. Adequacy of systems support
- 3. Potential and ease of expansion
- 4. Interactive time-sharing languages -available
- 5., Adequacy of hardware maintenance
- 6. Ease of use of data' management`
- system
- . 7, Space-required
- 8. Price,'

/

- 9.' Obsolescence''
- 10. Design\_Criteria '
- 11. Proven reliability of hardware and operating system 12. Compatibility of Batch and Time-
- 13, Ability to perform 1401 administrative jobs, Without disrupting
- the system .10 r,- IA. Provision interim services--,, especially time-sharing

and of these eight systems, four were; selected for further evaluation. Additional criteria were applied to these tour systems.

1. Performance as reflected on site

; . -

(Fisits (2 sites per vendor)

. (  $\ell$  )  $\ell$  ,  $\ell$  ,

Attractiveness of C.A.I. capabilities and course author languages

,  $\delta_{11}$  and  $\delta_{12}$ 

blb

- 3. Usefulness of the Data Management system
- 4. Ease-of use, of system by novices
- 5. History of maintenance in local ar<del>ç</del>a <sub>/</sub>/
- 6. Ability to process our 1401 ldnguages
- 7. Adequacy' of interactive languages ånd diagnostics
- 8. Number and desirability of additional programming languages available
- 9. Variety and number of instructional application programs
- 10. Extent and readability of documentation

<sup>6</sup> that a branch of\_city government had <sup>a</sup> <sup>a</sup> . . , computer system that could 'be,:made . , 1. Formal presentations of systems by available to the college at attractive.<br>I sales, management and technical stinancial terms. This alternative, was representatives.' , ...-, rejected due' to the inability of the system. to provide adequate time-sharing<br>facilities. The committee selected a 3. Final informatioW gathering on all facilities. The committee selected a' . to selecting some of the systems to ythe governing board for approval, it<br>for detailed analysis. was discovered that the chosen vendor<br>coulc. not redeliver the system chosen for 4. Detailed .analysis .of systems induct"- N cciak not lPdeliver the system chosen for . ing on-site evaluation of identical  $\sim$  (the price promised by the salesman. Though systems already operating in, a simisystems already operating in,a simi- the committee was exhausted and exasperated, the evaluation process was installations for each vendor). Fre-initiated, using a new set of criteria and a review of the control of the c '5. Communication with present users as and a new procedure, with the additional<br>to reliability, ease of use, service, a requirement that benchmarks be performed.

. .

4

r,

.,

,

lines (not software simulated) for timesharing use. Thirty of tnese lines will have a student time-sharing job mix entered on them according to CCSF-'s specification and in a manner which must be approved by CCSF. B. There should be provision for entry and all the state of the state of the state of the state of the state o of local batch and remote batch. C. The configuration on which the test is performed must have all components thp.same as the proposed configuration or any components which are not the same must have lesser performance' in all respects. A letter from a company representative must outline any differences with the proposed and tested components and performance specifications for each... D. Each manufacturer will supply standard manuals which outline the accounting, formation given at the conclusion' of each terminal session or job. E. Each manufacturer must be willing to commit that the results of the test be

the substance of a performance bond that  $_{4}$  mdst be incorporated into the final contract.

F: The test.will consist of siX sub-tests. . Student time-sharing.jobs only. Carriage return response times, compile times, and execution times will will are the control of the control of the control of the control of the be measured. Carriage return response times must not exceed-1.pecond 901 of the time, 5 seconds  $95$ . Of the time  $\cdot$ and 10 seconds 991 of the time.

2. Student batch jobs only. Total elapsed time and processor times will be measured. The processor times must be one-tenth the processor time of tne .1Bm 360/25 for the same jobs. 3. Student batch plus student timesharing from subtests 1 and 2 above. There must be no degradation of timesharing and no more than 20% increase in student batch elapsed time. 4. Aaministrative jobs. Total elapsed times and processor times will be measured. Programs. in native-mode language f must nave one-tenth or less the processor bime as the same programs on the

IBm 36b/25. 5. Administrative jobs and student time-snaring jobs from suntests 4 and There must be no degradation l above, in administrative throughput and no degradation of time-sharing on a minimum of ten terminals. 6. Adminstrative, student batcn and

student time-snaring with entry of administrative jobs on a remote batch terminal. There should be no degradation. in the results of subtest 5 and no more than 40% increase in student patcn elapsed time.

SYSTEM ANALYSIS

I. minimum criteria Any manufacturer failing to meet the minimum standards will be automatically excluded from further consideration.

A. Time snaring and batcn capability.

1. All manufacturers must guarantee to to meet the test standards detailed on attachment A.

2. Minimum language capabilities include:

**Batch** 

a. COBOL (FOLL ANS) b. FORTRAN (ANS)

- c. AL
- d. RPG or other REPORT WRITER

Time sharing

.a. BASIC

- b. APL  $1 \star c$ . FORTRAN
- \*d. AL

\*e. COBOL

\*fully compatible with Batch and able to

interact with batch created Mies

B. Manufacturers support

1. Systems support a. The manufacturer will update the operating system, major language. subsystems, and utilities with new releases free of charge, including status.

.. The manufacturer will provide 15 nours a month minimum of regularly scheduled visits by a systems engineer<br>for consultation and advice to operations staff on software problems and `to users.

2. Hardware support a. Hardware maintenance will be on a regularly scheduled basis' to insure continuing operation. b. manufacturer will provide CCSF with the option of emergency service on a 24 hours per day basis. c. The manufacturer must guarantee to meet GSA standards for system uptime.

3. Application, support a. All present administrative applications must be executable on the new system.

4. Operations and systems training for personnel

- a. The manufacturer will provide complete and ongoing training for at<br>least four CCSF personnel.
- C. Lase of expansion

1. The system must be upgradable to 128 - terminals without the replacement of tne main frame and with no degradation of the response standards established in attachment A.

- D. Ease of communication with T-S EXECUTIVE
	- Prompting on log-in; Go into language system with singlecommand: Addition, replacement, or deletion by line number reference; Simple run command to compile & execute current program+ Simple retrieve & save by reference to name of program.
- E. Physical facilities required
- 1. The system must require no more than 900 square feet total.
- f. Scheduling algorithm with onsite parameter input.
- G. minimum Hardware Configuration
- 1. 1000 LPM printer with OMR registration<sup>b</sup> 2. 1000 CPM reader 3. 250 CPM punch<br>4. 3 Tape drives 9 track, at least one
- dual density 800/1600 bpi 5. 2 disk spindles--total capacity 50M bytes

 $\cdot$ II. Weighting criteria

 $b1\frac{1}{2}$ 

эĶ

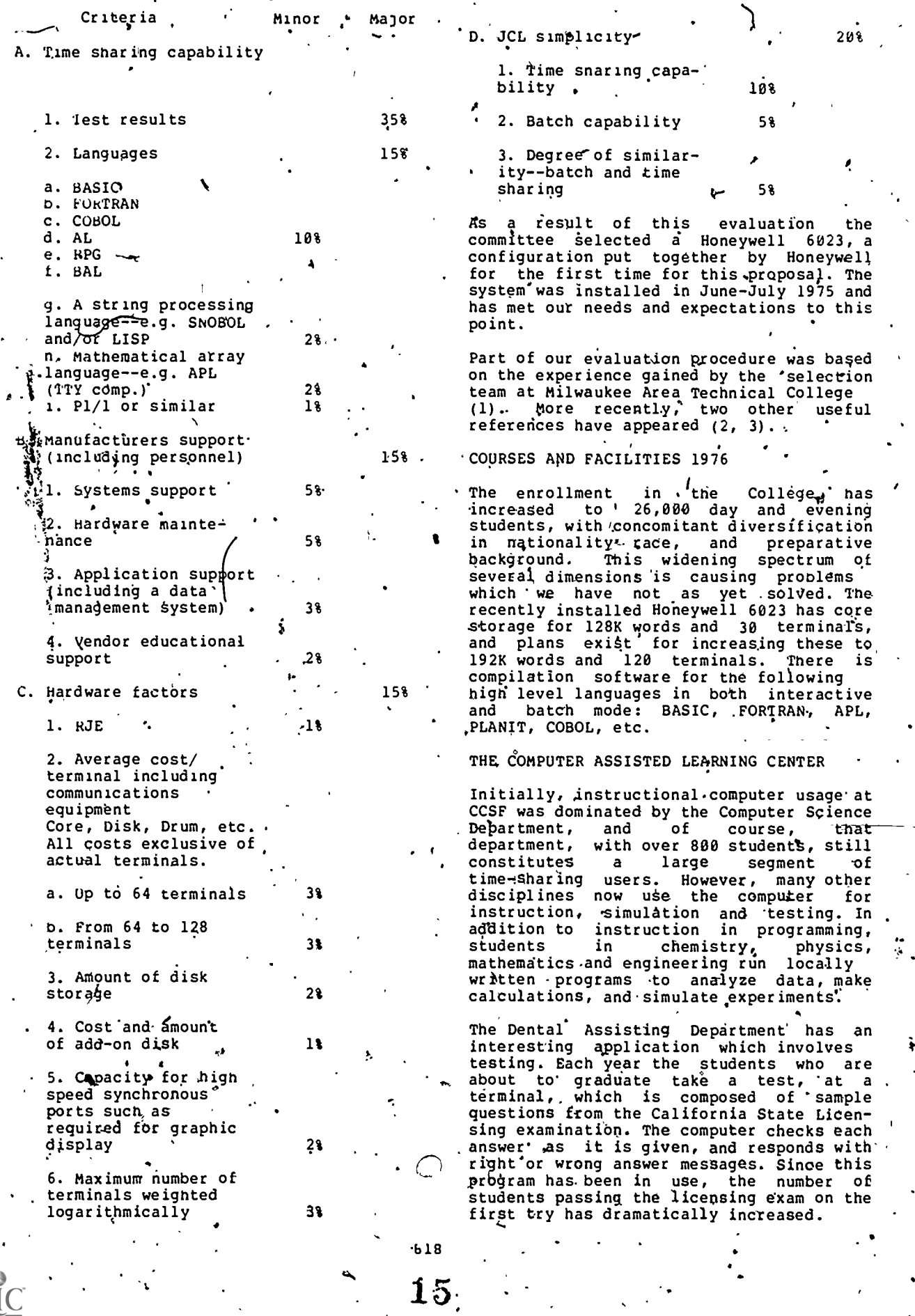

ERIC

Sociology students use system library programs to do statistical analyses on their aata, and run a program which explores sex role attitudes and stereo- <sub>\_</sub> man types. Business students use the computer botn for. calculations and for simulations. The Architecture and Engineering departments are planning heavy use of graphics capabil'ities using a graphics terminal and to<br>tablet. Many students use on-line tra tablet. many students use on-line tutorials to learn FORTRAN and BASIC. These are only examples; new users and new applications surface.constantly.

One unforeseen phenomenon is tne great use of time-sharing facilities by "drop-in" or on-line chance users; that is, students who are not taking any courses which require use the cor of the system, out who wander past the termi $p$ area, inquire as to what those  $p_{\text{the}}$ "machines" are, and later become regular users, learning to run existing programs and to-write their own.

The terminal area is called the Computer Assisted Learning Center (CALC), and is part of 'the Learning Resource Center. It began as a few teletypes, connected to the HP 2000 mentioned earlier, which were placed in a corridor of the library, along witn typewriters and copy machines. The terminals became very popular, and it soon became evident instruction were necessary. A, nearby room was remodeled. to house the terminals, which soon grew to ten, and a member of the liorary staff volunteered to manage the area. Demand for timesharing access<br>grew, demand for broader language for broader ,capabilities' grew, .and demand for file space grew, which resulted ultimately in the,acquisition of the Honeywell system to meet tnose needs. Again the area was  $remodeled<sub>r</sub>$  and now nouses ten. CRTs in one room and ten teletypes'in the Other. Both rooms have,plagkboards so they may be. used as classrooms, we'expect to have a large wall-mounted video monitor installed soon, pLANIT so that students may see exactly what the instructor is doing.

# STUDENT'ACCESS TO TIME-SHARING

CALC provides probably 90% of the student fat access to time-sharing, supplying nearly , stu 50,000 hours of connect time annually. Student consultants, who are proficient in , . funct various languages and conversant with the system in both batch and time-sharing the modes, are on duty almost every hour that CALC is open. They give orientations,<br>assist faculty users, instruct novice assist faculty users, users,, and aid students who are working on assignments or independent . projects. In addition, they do programming for faculty and administrative users on request, and provide all of the programming support for a wide variety of Learning Resource Center applications. Other CALC student aids prepare data, either keypunched or a dis entered directly at a terminal, for LRC are ver

and faculty projects.

 $\bullet$   $\overline{\phantom{a}}$ 

CALC maintains a' library of system<br>manuals, data processing equipment manuals, data processing /equipment Information, materials about eddcational applications, and  $\phi$ rders selfinstructional materials and books about computers. CALC loans portable terminals arranges for temporary<br>terminals *t*o various transfers of locations, for demonstrations, etc., and serves as a central infoynation and service center for system users. The coordinator of CALC also provides tailored bibliographic searches of  $\frac{1}{4}$  the numerous data bases available from Lockheed's DIALOG and Sy5tem Development Corporation's ORBIT systems.

 $\mathbf{d} = \mathbf{0}$ 

The future promises two exciting and propitious develophents. 'First, we are beginning to implement an on-line data bape, using dataB'ASIC (4), of selfin $\texttt{structional}$  and re $\texttt{view}$  materials  $\texttt{await}$ able in various locations on campus. Each<br>title will be retrievable by title/ title will be retrievable subject, descriptors, type ( instruction, review, test, etc.), level (elemehtary, intermediate, advanced; etc.), call . number, location, and medium .(cassette, workbook, etc.). Included in each record . . . will be, publishing information and the length or number of parts. The data base<br>is designed to aid instructors in is designed to aid instructors in<br>directing students to appropriate directing . students resources, as well as enabling students to find materials by themselves., Built into the system is a file in which reguests are stored, so /that we can determine what materials ' to , obtain to fill unmet needs. we foresee the development of similar data bases of school, career, and community services information (see Appendix).

we expect to, integrate a great deal of computer- assisted and computer-maddged instruction into the curriculum, using (5) and components of a computer-assisted test construction<br>system. The student body at CCSF is a particularly heterogenous group, yet in one way almost half of it is alike. About **1508** of all students entering the college Are required to take remedial-type mathematics and/or English courses. Many<br>students repeat those courses. .We students repeat those courses. believe that much of these! instructional functions can be better handled using computer-based techniques; because of the second of enhanced ability to individualize learning. GED or high-school graduation  $\qquad \backslash$ equivalency instruction will also be  $\qquad \backslash$ implemented, as mentioned beIcw:in the discussion of the department of Chemistry. CAI and CMI will probably also become<br>extensively used in nonremedial extensively used in nonremedial . instruction, for example, to present short courses, (as recently gauthorized by the courses, California State Legislature), and independent study sequences, in various disciplines. Such applications could be very useful at the College's satellite

blA

community centers as well, enabling, students who cannot, because of their life  $s$ ituat $y$ óns, attend the normally scheduled and s $x^2$ uctured courses now offered. CALC staf . will provide the instruction, applica<br>teonnical assistance, and file-building RAOULT teonical assistance, and file-building support necessary to implement such áctivities.

EVOLUTION IN CHEMISTRY At the time we joined the Department of Chemistry at this college in the Fall of 1971, only one other faculty member, like ourselves, had had computing experience in chemical research, but no one had had it in Education. Thus we were very unsure as to where or now to make a start. Courses offered in the department fell into three categories, with no use being made of  $c$ omputers.

A) High School parallel courses for remedial students:

Chem H, of the terminal variety Chem 40, somewhat more rigorous, leading to University parallel work Chem  $\overline{\sigma}$ , problem solving

B) Un'iversity parallel courses similar to those of the'same number at the University of California at Berkeley: Chem 1A, 1B, the standard freshman of ways, offecings

Chem 5, quantitative analysis Chem 8,,organic for pre-professional students Chem<sup>12</sup>A, 12B, organic for chemistry majors

Chem 10; for<sub>s</sub>tliberal arts majors  $Chem$   $14$ , the $\widetilde{\kappa}$ modynamics

C) A chemical technology curriculum: Chem 61A., 61B, 61C

The department currently has examination item banks for several Courses. These item banks are being used with computer assist; ed test construction programs to prepare<br>examinations for these courses on a examinations for these courses on a regular basis. we have made the initial implementation of a data base of self instructional materials for chemistry and we have accumulated a library of drill and practice programs, many of which are described below in connection with specific courses. In general however these programs are quite generally useful to some students in all of our chemistry courses.

We are currently modifying  $\cdot$  a-yariety, of application programs in Chemistry as supplied by Digital Equipment Corpora<sup>2</sup><br>tion. Among these are MOLE (6) for tion. Among these are MOLE (6} for ' practice in  $\frac{1}{4}$ ram/mole relationships,  $\frac{1}{2}$ BOND (6) for exercises in chemical bonding, .REAC (6) on calorimetry, EMNO (6) for redox titrations, PHOH (6) for simple to t acid/base relationships, NUCL (6) for hea balancing nuclear equations, ATWT  $(7)$  for, atomic weights, from isotope abundance,, DECAY (7) for radioactive kinetics, EMPIR

(7) for obtaining empirical formulae, EQUIL (7) for observing concentration constraints on equilibria, MASSD (7) for computing mass defects, GASLAW (8) for applications of the ideal gas law, and  $(8)$  for colligative properties. All of these use a dialect of BASIC, and have themes sufficiently's general to be<br>useful in many of our*l* courses and to useful in many of our  $\ell$  courses and students at various levels.

<sup>1</sup> 4 I

4

CURRENT IISAGE IN INDIVIDUAL COURSES

Chem  $J:$  This course is geared especially for the needs of our less mathematically qualified students and uses a text written locally (9) which emphasizes the actual setting up of a problem for solution. Since there is a very'llarge variation in the.backgrounds of the students enrolled, this course is ideal for the use of\_CAI, and consequently we now use a variety of programs for individual learning, including Logarithms, Scientific Notatiqn, and Metric System (all of which are based on CBIS (10) programs), Gas Laws, and the Mole Concept.

Since we view this course also as one where the students should learn some mechanical skills, they are encouraged to solve a given problem in a<sub>v</sub>large variety which include. desk calculator manipulation and simple use of FORTRAN. Problems which we have looked at in this way range from simple Temperature Conversions to KTOBETA, the computation of overall formation constants from input, stepwise constants K(j) for any complex system of chemical equilibria, followed ' by testing for the tendency Of a species to disproportionate.

Chem 40: We currently use only ELFIG, a local modification, of Davis and Cross  $p$ rogram (11) for tabulating the electron configurations and energy leyels for any string of elements, and EQBAL (12) of local origin for balancing chemical<br>equations of N terms by Gaussian equations of N terms by -Gaussian triangularization of a matrix of rank N. This program differs from Brown s (13) in problem as one of N linear equations, in employing the elimination method, and in using only one matrix of rbnk N, instead of the (N-1) cofactors of many authors (14): This method also has an advantage in that it produces the coefficients as relative primes.

Chem lA: A routine for tabulating the fig. Boltzmann .Distribution for a gas has been used for some time and more recently we added programs for linear<br>juares analysis of data for least-squares analysis of data for experiments to- determine the heat of vaporization of organic liquids according to the Clausius-Clapeyron equation and the heat of solution of inorganic solids. We are about to include several.More. Among these are proCedures.for solving net ionic equations, for obtaining the precise pH

b20

of a polyprotic acid, for-computing-the<br>kydberg constant from the hydrogen constant from spectrum (all these of local origin), for calculating van der waals' volume (15) and for comparing the lattice energy of simple crystals as calculated both from tne madelung formula and from the Born Haber cycle (16).

Cnem 1B: The following programs are used, the former computes all isomers in nine<br>some of *f*-hem developed locally from classes up to 29 carbon atoms (we are  $\frac{1}{2}$  of programs obtained from round-off errors in the floating-point).<br>modifications of programs obtained from a programs the least useful point here is noch controlled in the means the least useful point here is a mean of the mathematical principles of the mathematical principles of the mathematical principles of the mathematical principles of the mathematical principles (11) for computing the models of the Gaussian congruences and the centric and<br>(17) for computing the emodels of the bicentric trees of Cayley (26) are shown paramagnetic moment given the appropriate bicentric trees of Cayley (26) are<br>guantum numbers, Agriff (18) a procedure to be useful in a chemical situation. quantum numbers. ABTIT (18) a procedure<br>for calculating and plotting the for calculating and plotting the neutralization at any point in the Chem 14: This course has traditionally equation as calculated from the cubic<br>equation for the weak acid/strong base this semester we plan to implement the<br>struction uses a Newton-Banhson technique introduction of Statistical Mechanics with bases are then computed. After tab-<br>bases are then computed. After tab- functions. This course has no computing ulation, .all three functions are then functions. This course has no computing<br>historial classical for the coke of prerequisite, but the students are select plotted, although, for the sake of prerequisite, but the students are select<br>wisual clarity, the second derivative H2 and at present seem-mature enough not to visual clarity, the second derivative H2 and at present seem-mature enough not, to<br>and asked to Swim after having been<br>assed to Swim after having been is replaced by SIGN (ALOGIO (ABS (H2)), mind being asked to swim after having been<br>H2) which also illustrates the remarkable thrown into the deep end of the pool. So H2) which also illustrates the remarkable<br>drop at neutralization. CMISP, which the they have been learning thatch calculates the molar solubility of a<br>salt with Known solubility product in the<br>common ion situation (19). From the situation (19). From the<br>common interest in the situation of the A NEW COURSE: "COMPUTERS IN CHEMISTRY" (28) equation of interest  $(A + nx)$ }n{ $\{mx\}$ ]m{ - $K(sp) = \emptyset$ , the lesser of the two approx-<br>imate solutions log{e}x = log{e} This course, Chem. 7, now in existence  $\frac{K\{sp\}}{m\}$  m $\frac{1}{m}$  ( $\frac{1}{m+m}$ ) and  $\frac{log(e)}{s}$  = tor five semesters, was instigated primarily  $log(e)$  (K $(sp)$  A}n ${m \choose m}$ , each obtained to strenthen our semiprofessional two-year by neglecting one of the terms in the compound factor  $(A + nx)$ , is chosen as the zeroth trial for Newton-Raphson iteration. Also taken the Course for Credit. The original research to the only Convetyence is usually obtained, to the atom transfer reactions utilizing the and flow charts. Progr4mming and numerical<br>were equation OUAL (21) which randomly methods. Use of FORTRAN to solve problems more cations, accepts input describing . The text by Murrill and Smith (29) has<br>laboratory operations "ADD reagent, HEAT, been found to be satisfactory for our cur-<br>ent needs as the principal text, although of such action (e.g. A WHITE PRECIPITATE we arenow using the BASIC language to solver<br>IS FORMED). The student may identify the state is a solver problems, so that some supple-As Former, first may wentify the some of the some of our problems in the original unknown based on .mentary text materials are also necessary .<br>these teports of outcomes. FROST, a . (30). Other texts have also been used ( these reports of outcomes. FROST, a . (30). Other texts have also been used (31).<br>these reports of outcomes. FROST, a . (30). Other texts have also been used (31). Naumann (23) of this department.

(24). The simplet concepts of quantum chemistry problems at the terminal using the reduced of the concepts of the chemistry problems at the terminal using the terminal value of the concepts of the chemistry problems at the

honormality, electron density, pi-bond order, etc.) have been found to be quite teachable using this method. ISANE and ISALC are based on the program of Davis et al. (25) for. calculating the number of isomers of the alkanes' and alcohols (or alkyl groups) respectively. The latter program computes all isomers of each class (primary, seconday, and tertiary) while<br>the former computes all isomers in nine some of the original classes up to 29 carbon atoms (we are<br>them developed locally from influent to integer arithmetic because of<br>mound-off errors in the floating-point). scratch  $\begin{pmatrix} 0 & 0 & 0 \\ 0 & 1 \end{pmatrix}$  are local integer are local integer arithmetic because of  $\begin{pmatrix} 0 & 0 \\ 0 & 1 \end{pmatrix}$ (11). MAGMON, based on Brown's program and that the mathematical principles of  $\frac{1}{2}$ 

f

necessive as calculated from the cubic treated only Classical Thermodynamics, but<br>titration as calculated from the cubic this comester we plan to implement the situation usng a Newton-Raphson technique introduction of Statistical Mechanics with ', ', ', ', ', ', ', ', '<br>situation usng a Newton-Raphson technique is essered programs adapted from those situation asily a several programs adapted from those and the several programs adapted from those several programs adapted from those several programs adapted from those several programs adapted from those several programs to any destrict describer to the developed in Gwinn's (27) laboratory for the second derivatives with respect to the econd definitive with everyone of the obtaining thermodynamic functions from the the concentration before reaction of added restational and vibrational partition drop at neutralization. CMISP, which far they have been learning batch and they are been dearning batch as calculates the molar solubility of a approximate with such ,'procedures as a medical integration and least squares.  $\mathcal{L}_\mathbf{a}$  . The set of  $\mathcal{L}_\mathbf{a}$ 

imate solutions  $log(e)x =$ . log(e) This course, Chem. 7, now in existence<br>inate solutions  $log(e)x =$ . log(e) for five semesters was instigated primarily (K(ssUnIn(71 m}m{)/cp+m) and log(Ox <sup>=</sup> . for five semesters, was instigated primanilY but several of our scientific majors have<br>also taken the course for credit. The only. Chemistry; it thus stands as a sophomore . The catalogue description is thus:  $\binom{1}{10}-\binom{1}{100}-\binom{1}{100}-\binom{1}{200}-\binom{1}{200}-\binom{1}{200}-\binom{1}{200}-\binom{1}{200}-\binom{1}{200}-\binom{1}{200}-\binom{1}{200}-\binom{1}{200}-\binom{1}{200}-\binom{1}{200}-\binom{1}{200}-\binom{1}{200}-\binom{1}{200}-\binom{1}{200}-\binom{1}{200}-\binom{1}{200}-\binom{1}{200}-\binom{1}{200}-\$ nodification of Zavitsas (2004) a robert moderal purpose automatic digital com- $\leftarrow$  . mourriculum of suvicidic program (20) ion<br>plotting potential .epergy surfaces for puters. Concepts of algorithm, language,<br>atom transfor reactions utilizing the and flow charts. Programming and numerical atom cransfer reaccrons accriting  $m_q$  methods. Use of FORTRAN to solve problems<br>Morse equation., QUAL, (21) which randomly sin Thermodynamics, Kinetics and Structure." selects an unknown 4Onsisting of two or, in Thermodynamics, Kinetics and Structure," The text by Murrill and Smith (29) has<br>been found to be satisfactory for our cur-DISSOLVE", etc. and describes the outcome fent needs as the principal text, although<br>A such as is a senior percrete we arenow using the BASIC language to solve

Free Energy-Oxidation I State (Frost) The lectures are, designed to teach the rice bierty-conduction state (river)<br>Diagrams (22), as developed by My.eller and student to set up the problems so that .<br>he is then able to submit his own jobs in his own time to the computer. Individual Chem 8: For two semesters we have, found a. students a e encouraged to manipulate, Chem 8: For two semesters we have found a structures alle encouraged to manipurate,<br>few larger programs useful in teaching troubleshoot and add flexibilities to ,<br>some concepts we would otherwise not have programs already some concepts we would otherwise not have in programs a ready in existence in our<br>attempted to teach, MOCLC, is an extended in Department of Chemistry Computing Library. attempted, to teach. MOCLC, is an extended Department of Chemistry Computing Library. accempted, to teath, hother result attended the one semester course may currently be<br>Hucke in Molecular Orbital calculation, the protes dounlinter 3 weeks of Algorithm and based on the one listed in Wiberg's book broken down into; 3 weeks of Algorithm and<br>based on the one listed in Wiberg's book burnerical Methods, 3 weeks of solving died on the one-fisted in hidery sloog.<br>(24). The simplet concepts of quantum chemistry problems at the terminal using

bai

the BASIC language;  $5<sub>1</sub>$  weeks of solving Chemistry problems on the  $6023$  using the FORTRAN language; 3 or 4 weeks of work , on individual assignments.

 $\cdot$ 

many of our students have become so interested in the .computational techniques tnat they have been employed by us in subsequent semesters to make further contributions. In fact, some of the graduates of the Chemical Technology program still collaborate with us. Not the least worthwhile aspect of Chemistry 7 is its furnishing of so many of the programs both cations facilities. , modified and written from scratch by its students to our Chemistry Department. Computing Library and ultimately to our other courses. The emphasis is on. 'The emphasis Chemistry using computers, rather than on a computers using, Chemistry; on problem and<br>solving rather than coding.. proc

## FUTURE PLANS IN THE DEPARTMENT

'.<sup>-</sup>'.<sup>-</sup>'.

One of the long term problems in the  $\mathbb{Q}e-$  " day's partment is the proper placement of Chemistry students in introductory courses. evaluation, Some of our st $\mu$ dents enter with de $\texttt{Ei}$ ciencies in science or mathematics and tes need remedial courses before entering tha university-level courses. we are presently making préparations to use Pattern<br>Recognition (Artificial Intelligence) Recognition  $/$  (Attificial Intelligence) to  $\sim$ techniques with test scores on a battery set of standatdized tests as a way of exp screening these students. In addition, the once these students are appropriately stal placed, there will be a greater use of self instructional materials to aid them. we expect to set up a terminal accessible base of self instructional. texts, filmstrips cassettes and computer programs to facilitate their use by needy students.<br>Tapes therein, should include instruc-Tapes therein, should include tions on the introduction to general laboratory techniques and on the use of specific laboratory instruments and equip-;ment ..(e.g. balances, NMR, and X-radiative . techniques, ciromatographs, polarimeters). Time-sharing terminals in the laboratories.  $\qquad$  E. M will afford us opportunities to develop . Lern computer simulated experiments (e.g. in chemical kinetics, qualitative analysis, calorimetry), checking of'student-calcu- '' odds lations, and analysis of experimental re- . sults.

Owing to recent remodeling of our building 1. at a.cost $\,$  of \$2M, we now house twelve '  $\,$   $\,$   $\,$ chemistry laboratories, nearly all of  $\sim$ ,<br>them each equipped with two jacks for  $z$ . them each equipped with two jacks for 2. time-sharing terminals and with color TV monitors. ; Our audio-visual and broadcasting departments are both well equipped and promise to be cooperative. Lastly, we are planning to reorganize ourstockroom facilities. Included in these  $\cap$  plans is the installation of a computerized Stockroom Inventory Szsteme something along the lines proposed by Deutsch et al. (32).

LOOKING BACK

Our new computer system has now been on site for about eight months, and students, faculty and administrators all seem very happy<sub>i</sub> with it. Somebody's Law, which states that computer applications will<br>expand to exceed available system expand to exceed available system resources at a rate approaching or surpassing ten times the number of years left on the lease or purchase contract, is operating nicely. We already plan major<br>upgrades in core, disk and commun: upgrades in core, disk and communications facilities. The single most significant contributing factor here has been the increase in the administrative load and expectations, and is directly related to one of the most important things we feel we would do differently if and when we go through the selection procedure again. That is the "education" of the administrative staff concerning what is feasible, desirable, and logical in educational data processing with tosystems. When the Selection Committee began developing criteria for evaluation, and tried to include long-range growth factors, they were . .<br>resolutely and adamantly told that all. . . . that administrative personnel wanted from the new system was the ability to do what they were doing then. They were told not to anticipate growth in administrative services or file space needs, and not to expect additional fiscal support from them. Now that we have a successful installation, and computer-based regis-<sup>1</sup> tration is a roaring success, everyone wants to automate everything.

#### ACKNOWLEDGMENT

We wish to thank the many people at various computer centers who contributed their expertise and experience to our selection  $\mathbb{R}$ , and evaluation procedures. The following $\mathbb{F}_p$   $\mathbb{A}$ were members of key committees at CCSF: M. Sapiro, C: Miller, P. Holden, H. Tong, E. May, B. Lerner, J. Billwiller, E. Lerner,. C. Ohman, and K. Castellino. Finally, we acknowledge the gallant attempt made years ear.lier against great odds by T. Gaffney and L. Luckmann.

REFERENCES

- 1.. G. J. Kailas, Milwaukee Area Technical College Computer Report, Milwaukee; Wisc. (undated) '
- Macomb County Community College Computer .Selection, Mt. Clemens, Mich. (1974)
- 3. C. J. Mossman, Academic Computers in Service, Jossey-Bass, San Francisco (1973).
- DataBASIC System Language, Honeywell 'Information Systems Ioc. fDA0A, Welles-, ley Hills, Mass. (1971):,1
- 5. PLANIT Author's Guide, System Devel-

b22

opment Corporation Technical Memorandum  $Im-(L) -4422/001/01$ , (1970)

- BASIC Application Programs Chemistry, 6. Digital Equipment Corporation, Maynard, Mass. (undated)
- $7.$ Huntington I Simulation Programs -Chemistry, Digital Equipment Corporation, Maynard, Mass. (1971)
- Tutorial Exercises for Chemistry, 8. Digital Equipment Corporation, Maynard, Mass. (1972)
- M. D. Johnson, "Problem Solving and<br>Chemical Calculations", Harcourt, Brace 9. and world, New York (1969)
- lø. Computer Based Instructional Systems, Inc., Austin, Texas<br>11. C. C. Davis and K. Cross, J. Chem. Educ.,
- 48, 617 (1971)
- 12. E. K. Yee, w. J. hcInerny, D. H. Dugre, ...;<br>and B. A. Coyle to be published<br>13. J. P. Brown, L. P. Brown and R. M. Redd,
- 
- 
- 1. Chem. Educ...... 49 754 (1972)<br>14. See, for instance, V. L. Fabishak,<br>Chemistary, 49, 18 (1967)<br>15. J. P. Steem 7. Chem. Educ., 49,
- 377  $(1972)$ 16. J. P. Brown, J. Chen. Educ., 49, 668 (1972)
- J. P. Brown; J. Chem. Educ., 49, 17. 4084419721.
- 18. B. A. Coyle, unpublished results.
- 19. Ibid, (20) March 20. A. A. Zavitsas, J. Amer. Chem. Soc., 94, 2780 (1972)
- 21. H. Gee, J. Chilcott and D. H. Dugre, to be published
- 22. A. A. Frost, J. Amer. Chem. Soc., 73, 2680 (1951)
- 23. M. E. Mueller and M. O Naumann, Free Energy-Oxidation State Diagrams", copygight (1969)
- 24. K. B. wiberg, "Computer Programming<br>for Chemists", Benjamin, New York (1965)
- 25. C. C. Davis, K. Cross and M. Ebel, J. Cnem. Educ., 48, 675 (1971)
- 26. A. Cayley, Berichte, 8, 1056 (1875)
- 27. w. D. Gwinn, private.communication
- 28. B. A. Coyle and D. H. Dugre, Confer-<br>ence on Computers in Chemical Education, Kingston, Ontario (1974) وكجوار
- 29. P. w. Murrill and C. L. Smith, "An Introduction to FORTRAN IV Programming. a General Approach", 2nd Ed., Intext Educational Publishers, New York (1975)
- 30. L. Soltzberg, A. A. Shah, J. C. Saber<br>and E. T. Canty, "BASIC and Chemistry", Houghton Mifflin, Boston (1975)
- 31. T. L. Isenhour and P. C. Jurs, "Introduction to Computer Programming for Chemists", Allyn and Bacon, Boston (1972)
- 32. J. L. Deutsch, C. L. Frew, E. R. Deutsch and G. A. Charles, J. Chem. Educ. 49, 180  $(1972)$

APPENDIX

## SERIES 6000 dataBASIC

Honeywell 's dataBASIC system provides for data base management and inquity by combining data base manipulation capabilities with a BASIC type language. **It** permits a file to be constructed, maintained, retrieved, and deleted, on a content-addressable basis. Records of any size, containing from one to hundreds of fields, may be created completely without record descriptions. The records<br>are, in fact, self-described and processed on the basis of field names and walles which are supplied by the user  $Att_{\mathcal{I}}$ the  $25\%$ time of record storage.

dataBASIC differs from most data manage ment systems in that: a) it can be run interactively, it was the programs can be created and run, and the time-sharing mode b) it can be learned and used by not specialists; a few hours with the manual is sufficient to allow anyone acquainted with BASIC to write a program c) for many applications only a relatively few (5-20) lines of code areas necessary in a program to retrieve the) desired information d) a body of text associated with the

searchable record may be stored and retrieved. This non-searchable text may, be used to append additional information about the item in standard English.

The dataBASIC system has many applications; the few listed below are suggestive of many other potential uses:

Personnel files, where an inguiry might involve all single, male prográmmers having FORTRAN application experience, and whose last rate change preceded January 1, 1966.

A medical index of symptoms and diseases to aid in the diagnoses.of illnesses.

A directory of community service agencies retrievable by service offered, clientele served, location, fees and name of agency. (This application has been previouslyadeveloped and implemented on a trial basis at CCSF)

There are many other potential applications but to our knowledge neither dataBASIC nor any other data management system has been used to retrieve descriptions of self-instructional materials for either students or faculty.

# . . Application of a Small Timesharing System

to the Undergraduate Business Curriculum

Paul Lorton, Jr. College of Business Administration University. of San Francisco-San Francisco. CA 94117 (415) 666-6771

#### ABSTRACT

Using an inexpensive Hewlett-Packard 2000E timesharing system. students 3n the College of Business Administration.at the University of San Francisco are being exposed to extensive hands -on computing through out their four year course of study. From.a market simulation and statistical laboratory in the freshman year through courses in computerized information systems and operations research applications to more complex applications of.simulation in the senior year,, the use of the computer forms an integral part of each student's educational experience. This paper describes the use of the HP 2000E at USF.

# INTRODUCTION

, I ,

"Every' student in the College of Business Administration should be able, to use computing as 'naturally' as they would use a pencil or pen." This is the basic philosophy underlying the use of the Hewlett-Packard..,2000E in the College of Business Administration at the University of San Francisco.

Since acquiring the HP 2000E in November, 1974, its use has grown as students have been systematically required to use the computer in their course work and 'as the students have developed applications for other courses. From their 'freshman year through the'last course in their senior year, business students interact with the HP 2000E as a regular requirement.

This paper will present an overview of the variety of ways in which the HP 2000E is used in the undergraduate business curriculum and attempt to indicate the costs and impact of this usage.

For a significant number of Students'. in six of the courses required, for all business majors, interaction with the HP 4000E system is required. In the following section the nature of each of these courses as well as the role the computer plays will be described briefly.

# REQUIRED COURSES

4 BA 7 - Quantitative Methods-First Course

 $4.11$ 

,  $\frac{1}{2}$ 

BA 7 is an introductory statistics course for business majors. It is ordinarily taken in the first semester of the freshman' year For transfer students' into the College of Business as well as for.graduate students,without certain

core courses, it is takentin the first

semester of their program.

 $\mathbf{X} = \mathbf{X} \times \mathbf{X}$ 

The purpose of the course is to 'introduce' students to various statistical techniques starting with charts and graphs for data, continuing through descriptive and inferential uses of.the normal curve (means, standard deviations, t-Tests,  $etc.$  ), and ending with simple and multiple

setting up the analyses and interpreting<br>'<sup>f</sup> \* the results In this Course, the computer, is used to do the clerical tasks - the arithmetic r'Whilty the.students.time is devoted to the results.

> The most compelling example of this use is in the consideration of multiple regression. How many step-wise linear regression analyses could a student be expected to compute by hand during his first semester of statistics? Students in this course perform at least three and. bften many more as they explore tignships among variables in their  $\mathbf{U}$  projects:

b2b-

 $\overline{2}$  1

The final project for this course, is an attempt to bring all their work in the course together. 'It involves collecting data with an instrument of the stpdent's own design (usually a simple questionnaire) andi exhaustively analyzing it. <sup>1</sup>

The main program used in this course is STATIC This program is used to standardize the data format f'or a variety of statistical programs already available on thp HP 2000E Contributed Library including HISTOG, T-TEST, REGRES, and ANVAR' A program for simple linear regression was added and each of the above programs was modified to increase the amount of data each could accommodate and to enable each to read dåta from a common array filled from data statements by the STATIC program

 $BA$   $4b$  - Introduction to Business

ho<br>BA 4b is the second semester of the the ra freshman year course introducing the broad-concepts of business to the beginning students. The course has always been difficult to define and is taught quite. differently each Spring.

In this course, a version of the Huntington II Project MARKET simulation. is used & The MARKET program has been<br>used in a variety of ways — from multiple beam competition extending over the entire semester to brief two team contests: The use of this engaging simulation introduces both Interactive computing and the dynamics of the competitive market place the simulation was designed to illustrate

BA 158 - Information Systems.

and

BA 158 had been taught in a variety<br>Of ways – When accountants teach it, the When accountants teach it, the focus is on the "Language of Business", accounting information; when communications specialists teach it, the focus is on 'communicating information. Now the focus is very heavily on computer uses in business in the broadest possible sense -

There are three goals in the course:

1. Provide strong background knowledge on computer uses in businessi

2 Present some key current issues iricomputerized information systems;

3 Build hands on experience in computeriiing business applications.

 $4 627$ 

 $22$ 

The HP 2000E is used in achieving each 'goal but its most important f.unction, is in the last goal which revolves around the semester long development of model specificationt for building a computerized MIS for a business context as the final project in the course

The programs used in this course are those the students write themselves However, two model programs are available to illustrate the minimum program which will meet the specifications-given to the students for their own 'programs. These are.

'INVEN - This program'is used to keep track of sales out of inventory, reordering for replacement and receiving into inventory for a ten item warehouse It is a model for the first activity of the semester.

.

,PROLL - This progranis a model for a simple payroll application which is the<br>second activity of the semester . Ten second activity of the semester hourly employees,' paid ten different' rates one provided with weekly and year to date pay information.

These two programs give the students a starting point from which they build their own system to perform similar functions in their final projects.

BA 190 - Operations Management ait<del>e ann an Airgin is an an ann an</del>

BA 190 is a required course in applications of open *the d*ns research methods 。 to business contexts. Ordinarily this course is taken in the Junior year by all. business majors!

A special section of this course has been designed for non-quantitative . business majors which emphasises the. application of operations management kmetliods rather than their calculation. For this experimental: course the computer is invaluable since, as in the statistics course, the emphasis is on design and interpretation rather,with the calculation left to the computer.  $\frac{1}{2}$   $\frac{1}{2}$ 

The course focuses on the development of a final project by each student in which the student applies various methods covered during the course to a business context which.he develops. Free creativity is encouraged and more is usually received.

The programs used in this course<br>Include two designed specifically for various methods covered in the course (EVENT - a random event simulator and INVEST'- a collection of financial .calculations not otherwise available in the 2000E Library) and several programs

from the 2000 Series contributed library (i.e.,  $GLP - Sf$ anford GSB's Linear Pro-.gramming program, CPATH & GCPATH critical path applications: and M/M/S – an introdu**t**tion to queueing theory)

These five programs (EVENT. INVEST, GLP, GCPAIH, M/M/S) form focal points for the course In addition to these. uses for a wide variety of programs in the contributed library are presented.

The option is always available for: a student'to develop his own application This has been exercised to a limited degree by the more adverturesome students.

# BA 192a - Organizatioll Theory

BA 192a is the first semester of a twd semester sequence taken during the senior gear in whicli all the work required of business majors is brought together in considering the operation and management of a business The "theory" semester, tra concentrates on applying various theoretical models of organizations to the study of businesses

Under a regently awarded implementation grant from the Exxon Foundation. the computer will be used to simulate various models of organizations enabling the students to collect and evaluate Wata in **a laboratory situation before finally** taking their skills into the study of an intact organization.

The program which will be used in this course is LESS - Art Cromer's University of Louisville adaptation of the Michigan Experimental Simulation System.

. - - BA 192b - Organizational Rioblems

. The "problems" semester of the BA 192 -sequence is the last course in the College of Business curriculum. It is intended to be a place where all the previously , and  $\sim$ learned skills are applied. Three activi- - - - and ties are used in this effort - text cases, a project studying a real business organization and a "Top Management Decision. Game."

The game used is the DECSN game in the contributed'library for the HP'2000C /F. by Joseph Nordstrom at Bowling Green University. While the substance of the game has been preserved, substantial modifications have been made to make interactive versions and versions which will accommodate upto 25 teams on the HP 2000e,

# 'ELECTIVE COURSES

 $BA$  199 - Computer Simulation in Business

Computer simula ions in business is a course offered to give an increasing number of interested, students an opportunity to explore novel uses of the . computer in business.' In general the first part of the cougse is spent studying some existing simalations and the last part is used by the students to develop their own. It' the most recent version ef'this course:' the EXPER SIM program LESS (mentioned as a source for future work in BA'192a) was used as a method for developing business simulations.

BA 199.7 - Computer Programming in Basic

Some students, especially these who transfer into the College of Business, find the heavy schedule demand of structured labs in the Computer Science courses does not fit well into their programs. For these students a course in computer  $\overline{\phantom{a}}$ programming in BASIC, which utilizes some Computer Assisted Instructional Modules developed on the HP 2000E, is offered.

# STUDENT INITIATED'APPLICATIONS

Until ndw. most student initiated applications have involved data analysis. Some studerits who continue in operations management type courses have used some of the programs'introduced in BA 190 in their further work.

In one novel application, students in a course on Personnel Management designed a job information system as a model for computerizing a personnel office

Because of the computer's visibility and accessibility, students do seek possible applications outside their regular: .course work for suct) thingi as keeping track of business fraternity alumni, data analysis for student projects, and phest of things of which.I am prepably kept unaware 6n purpose:

IMPACT & COST OF THE HP 2000E

Prior to the effort over the last 2 years, COBA students took their required computer programming course and never' touched computing directly again, Only

 $\mathcal{O}$  . The set of  $\mathcal{O}$  .

628

 $2\hat{3}$ 

a few whp continued to take courses in the Computtr Science Department had any further direct contact with the computer. New, more and more students continue to have direct hands-on experience with using the computer as a business tool, through nut their undergraduate careers.

of Business are taking advantage of the since it can not be required but must be developed Progress is being made as the pool of sophisticated and eager students siderable cost. Effectiveness accruing grows and can be used assist faculty in  $\overline{u}$ sing the computer.  $\overline{u}$ 

Cost

Cost is always an extremely important<br>tonic – The cost of each one of the uses The cost of each one of the uses listed here is so small as to be incalculable Even gross cost allocations are probably inflated but some rough figures are possible. The system, with the 8 terminals now in use (out of the 16 possible) costs about \$20,000 a year: to openate. This cost is only for the hardware since management and software development is accomprished by personnel (Teaching Assistants, other students, and instructors) who would bave to function and be paid in their roles whpther the computer was there or pot.

If one allocates half this total to each semester then 1t cost \$50 per student who will be required to use the computer (over 200 Students will be required to use the computer extensively during the Spring semester). If you take a more realistic number-of students (at least 400 will make some use), then the cost becomes \$25 per student. Allocating a third of the cost-to a single semester .(4 months) makes the cost for 200 students \$30 and for 400 students \$15.

Since the computer is, universally available through out the College of Business .(and the University for that . matter) another figure might be used: There are over 800 students in the College and the cost to provide this openly  $accessible$  facility to all the students is about \$25 per year:

The twenty-five dollars par student per year is a very<sub>e</sub>low cost<sub>a</sub>!! Making **compare to a mono** sure that each student gets \$25 worth . from the machine is part of the task assumed in trying to integrate computer. use into the entire curriculum.

# **CONCLUSION**

Not all of the faculty in the College experience with the HP 2000E confirms an Faculty use grows more slowing, the kinds of activities undergraduated and notice the control of activities undergraduated in the College need can be done on a Every computer sophisticate forward to the next larger system. Working inside a thimble is not convenient. On the other hand, ,the solidly successful initial suspicion.that 90% (or more) of the kinds of activithes undergraduates small timeshared BASIC system with conbecause the system is not larger than the immediate need.

> The.HP 2000E has real limitations and a larger system could spur development of other applications. However so much is being done on the 2000E that, perhaps, it really is sufficient for the purpose oT providing computing power in line with the goal stated in the first paragraph of this discussion.

The usage of the HP 2000E by students has two important features which it is -useful to point out in conclusioo: the students do and learn a.lot and they enjoy it!

4

 $629$ 

2.,

#### . COMPUTERS, CONFUSION, AND COMPLACENCY

 Herbert D. Peckham Gavilan College Gilroy, CA 95020 (408) 842-8221

ABSTRACT: The educational community is in the midst of a revolution without precedent. Unfortunately this revolution has not been recognized to have fundamental importance by the majority of the academic world. I refer of course to the computer revolution and its implications. The revolution has at its first contr heart the ability to routinely process and work with'immense quantities of information of all types. However, the terriby important question of what information to process and what output to be derived therefrom has remained largely unanswered!

The purpose of this paper is to comment on academic computing, examine the good and bad, and to see what could be, compared to what is. Hopefully, the reader will be,encouraged to take a hard look at the present scenario of academic computing, compare to the wild growth of technical capability and, most important af,all, rethink what is taking place in the classroom in light of this information.

COMPUTERS: Hardware. The most important fact about computers is that they are, and are not likely to go away. We are already in the third generation since the computer genesis about twenty years ago and<br>are about to have the fourth generation explode on us. The second thing that should be noted is the are about to have the fourth generation explode on us. The second thing that should be noted is the very wide range of capability in computers - from the very large "megabuck" general purpose systems to the more modest but nevertheless powerful systems based on minicomputers. The capabilities of the large computers go without question. However, it is just being understood that the term "minicomputer" is probably a misnomer. Coupled with cheap mass storage devices, mini's are performing very ambitious tasks at an order of magnitude less cost than previously deemed necessary.

This raises a third and most important observation about computers. The computer product line is about the only commodity that is steadily decreasing in cost while all others are steadily rising. The perfotmance to cost ratio of mini based systems in particular has increased by such a dramatic amount in the past five years that it is doubtful whether the ,cost of computers is a serious barrier to their use in the classroom. However it is still'easy to use cost as a rationalization of a decision not tb use computers.

Software. In the early days of computing, there was no such thing as a casual user. The barriers of machine language, assemblers, and the like had to be surmounted before course content could be treated. This had the predictable result that the classrooms of the nation were almost a complete computer vacuum. Software developments have changed this dramatically. Now, only a few 'hours of work are necessary to introduce the professor or student to the computer, and to enable viable use to begin, This is a mixed blessing however. The early computer practitioner spent the majority of his time in details of computer >useage and the minority in curriculum related activities. NoW, the situation has been completely reversed. Almost.no time is needed to learA how to use the computer. Now the most frightening question of all is thrust squarely in the lap of the professor. How should the computer be used? How should the course be different? We are very far indeed from the answers to these questions.

Languages exist ih profusion - FORTRAN. PL -1, APL, and BASIC to name a few. From a pedagogic point of view the interactive languages (APL and BASIC) are to be preferred for classroom use. The advantage being that results and errors generate immediate output that reinforce the educational experience with the student. The batch process approach far from being desireable may be counter productive unless the program turn around time can be kept less than an hour.

Practitionevs tend to defend their favorite computer language with missionary zeal. It is probably a mistake to be drawn into this battle. Quite often, the fact that only a single language.is available dictates that it must be used if the computer is to be used. It seems far more important to be concerned with what is being done with the language rather than which language is being used.

Reprinted by permission of the publishers from Computers & Education, Vol. 1, No. 1, Spring 1976.

 $\mathcal{I}$  is a set of  $\mathcal{I}$ 

Pocket Calculators. We certainly cannot afford to overlook the importance of the recent explosion of pocket calculators into the market. The realist must note, however, that the acceptance of pocket calculators in the classroom is taking place at a depressingly slow rate. One would expect that teachers of mathematics, physics, chemistry, engineering, and the other sciences would leap at the opportunity and inherrent advantages involved with use of pocket calculators. For a variety of reasons, most undenable, this has not taken place.

I

Most probably, students will force the issue of calculators in the classroom if it is not resolved by professional educators. As with computers, pocket calculators are not going to fade away. The equcational profession must face up to this issue. We will return to this topic later in the paper.

, CONFUSION: <u>The Classroom Role Of The Computer</u>. As indicated previously, it is far from clear just what . , should be done with computers in the classroom. The tendency to the present time has been to use the computer to do those things that were going to be done anyway, merely, faster. This seems to be a very shallow approach to a most important question of fundamental importance. Given the power of the computer it would seem likely that the internal and external appearance of a course should be dramatically differ- . ent\_\_\_ However, academic inertia is a law all its own. It is very difficult to make significant changes win course content and computers don't make the process any easier.

what is needed is a rethinking of the fundamental objectives of every course. The computer gives us the model is a rethinking of the fundamental objectives of every course. The computer gives us the same of the linear sect . capability to short cireuit the linear set of prerequisites dictating that course A precede course 8 which must come before course C and so on. If we are brutally honest with ourselves, there is.an incredible'investment of mathematics required to gain very modest returns in engineering and physics classrooms. Even with this investment the student is introduced to a somewhat artificial,"laboratory world" where equations are always linear and solutions always seem to be at hand. More realistic problems either are not examined at all, or are simplified to the point where analytic methods can be used, but where the problem solved bears only passing resemblance to the original.

With the computer, the student faces no artificial limitations such as those described above. With almost zero mathematical investment students can become involved,with the substance and heart bf a course and obtain results which often cannot be obtained by analytical methods in any case. These applications do not need to involve monumental programming efforts. Far from it, very simple and elementary programs furnish powerful capability. Two examples will be considered to illustrate the point.  $\sim$ 

Problems, Involving Forces And Motion. All engineering and science students spend a great deal of time working with motion problems involving Newton's Second Law. Most of the activity is a variation on a theme - given initial conditions and forces in the problem, obtain the closed form solutions for the velocity and position. The Imathematical investment to handle this type of problem is two years of algebra, one year of trigonometry, and the best part of one year of calculus.

Let us now look at the same type of ppoblem as structured for the computer. In difference form, Newton's Second Law becomes:

With little effort it is easy to transform these equations to the form below.

 $\mathbf{r}$ 

# $v_{\text{new}} = v_{\text{old}} + \frac{1}{m} \Delta t$

F at m '  $\frac{\Delta X}{\Delta t}$  =  $v$   $\cdots$ 

# $x_{\text{new}} = x_0 i_d + v_{\text{old}} \Delta t$

A very simple BASIC program to solve these equations is given in figure 1. Note that most of the program \* is given over to remarks to clarify what is taking place. The most important'line in the program is -ling 160. As given, the force is set equal to -10. However, if we want to examine any other case,' all that must be done is to modify this single line. Thus, while the computer does not produce closed form solutions, it does prOduce numerical solutions to whole-classes of problems with a single,program. This program is very elementary and doesn't even have a stopping algorithm. When the user has seen enough he interrupts the program at the keyboard. Note also that the calculations could have been done equally well with a pocket calculator. All the mathematics that is required is about a half year of algebra at most.

631

 $26\%$  and  $26\%$ 

REM INPUT INITIAL POSITION, INITIAL VELOCITY,  $129 -$ M)  $UL1.12$  $110$ IMPUP X0, V3, M, D., Ler 1779. Intraction, AND VELOCITY. ነ 2 ነ 132  $143$  $.15a$ ب<sup>قة</sup> #REM OLELNE THE FORGE في The PROBLEM  $\frac{153}{170}$  $SET F=-14<sup>2</sup>$ REN COLLECTER VARUES DE LITE, POSITION, AND VELOCITY  $\frac{1}{1}$   $\frac{1}{9}$ A-1-1-14-95 LET VI=VH+F\*D/M  $\frac{1}{2}$ REN PESET POSITION AND VELOCITY FOR NEXT CALCHLATION  $220$ LET VO=VI  $23<sup>3</sup>$ Lt xn=x1 REM LOOP BACK FOR GERT CALCULATION  $24.1$ 255 GOTO 130

160 LET F = - VØ

つけ

1.2  $1:3$ 

4 1.5  $1.6$  $\cdot$  : 7  $1.8$ '} ⊹ે9  $2:$ **STOP** 

- F VL

 $2$  and  $\overline{2}$ 

## Figure 1 - Program For Newton's Second Law.

The output of the program above is contained in Figure 2. The initial position was 0, the initial velocity +10, and mass 1, and the time increment 0.1. The first column in the printout is time, the second position, and the third is velocity. The program was interrupted at t = 2.0. Simple results like<br>this can often lead to powerful conclusions. After using the program for some time, a student came to me with the observation that he could change the initial conditions, change the force to other constant values, but when the position data was graphed he always got parabolic results. Upon being asked why he thought they were parabolas, he replied "because they go up and down." The suggestion was made that'<br>possibly something a bit more precise could be learned if successive differences were to be taken of the column of position data. Of course, the student immediately discovered that the second differences were identical and the third differences were all zero thus confirming the fact that the curves were parabolas

If the force is set equal to either the positive or negative walue of the instantaneous velocity, the mathematically astute know that solution for position is an exponential function. Students, of course, do not know this. Jo illustrate, the program in Figure 1 was modified by changing line 160 to read

 $3^{\circ}$ .

 $\mathbf{J}$ ,  $\mathbf{J}$ 5. 2

ちっり 9 . تە

Figure 2 - Printout For Constant Force

The initial conditions remain the same as for the printout in Figure 2. After running this modified program, the same student referred to above was back with a very puzzled look on his face. He had obtained the printout with no difficulty but wanted to find out something about the nature of the position data. Using the same technique as before he took successive differences of the position data. His confusion centered on the observation that each of the columns of differences could be obtained from the previous one b was the case with the parabolic position data. Only a few minutes discussion were needed to point up the fact that the student had discovered the nature of the derivative of the exponential function. The printout for the modified program is in Figure 2.

Of course, only two examples of motion problems have been discussed here. All that is required to look at. any other problem is to make the appropriate changes in the line or lines in the program that define the force. We must point out that the numerical method.

 $1.7$ 

 $2.71$ 3.439

4.6951

4.68559  $= .21703$ 

5.69533 5.1258

6.51322

7.45814 7.71232

7.941.09

3.14693

3.33229

1.49996

8.64915

8.78424

 $6.8619$ 7.17571  $3.1$ 

 $7.29$ 

5.561 5.9049

5,31441

4.73297 4,30467

3.87421 3.49678

3.13311

213243 2.54187

2.29769

2.05391

1.85302 1.66772

1.50995

1.35435

1.21577

 $70, 10, 1, .1$ 

 $1.8$ 

'MP

Figure 3 - Printout For Force Proportional To Velocity

utilized (Euler's method) is highly susceptable to error buildup. However, simple changes that are easy to motivate can make the numerical approximation quite accurate.

Predator-Prey Model. The second example also illustrates the large returns that can be realized with a bit of mathematics and the computer. The example involves the classic Volterra predator-prey equations g jven below:

 $\frac{dx}{dt}$  = ax - bxy  $\frac{dy}{dt} = -cy + dxy$ 

In these equations;  $d, b, c$  and d are all positive constants. The prey population is denoted by x, and y refers to the predators.

These equations are nonlibear and cannot be solved in terms of elementary functions. However, with a bit of mathematical slight of hand (requiring mathematical competency through differential equations) one can obtain a plot of x versus x.

The Voltenra equations seem a bit artificial upon close examination. First, if the predators disappear the prey increase without limit following an exponential growth curve. This would require an environment with infinite resources which certainly does not seem reasonable. Secondly, if the prey population goes to zero, the predator population falls off exponentially. However, with the food supply gove, it would seem more reasonable that the predator population would drop to zero immediately.

The situation is made precisely for the computer. The Voltera equations are not too realistic, but at least a solution of sorts can be obtained by analytic methods. What we will do now is substitute a much more realistic model (due to Dr. William Dorn, University of Denver) without concern as to whether a closed form solution exists or not. The new predator prey equations are:

 $\mathbf{r}$ 

$$
P_{\text{new}} = P_{\text{old}} + (A - BP_{\text{old}})P_{\text{old}} - CP_{\text{old}}^{t^2}P_{\text{old}}
$$

In the new set of equations P refers to the prey population and F to the predator. The terms A,  $B^{\bullet\bullet}_\bullet C$ , and D are all positive constants. Note that the difficulties pointed out in the Voltera equations are no longer present. If F ever goes to zero, the prey population increases following a logistic function to an equilibrium population of A/B. On the other hand, if the prey population ever goes to zero, the predator population also drops to zero immediately.

A BASIC program to solve the new. predator-prey model is given in Figure 4: Again, note that very little if any mathematical sophistication is required to write such-a simple program. In the equations, the constants A,B,C and 0 can be identified with physical pahmeters in the problem. This will not be done here as the point at hand is the ease with which the equations may be solved, not to derive absolute knowledge about the solution.

A typical output is shown in Figure 5. The first column is time, the predator population is in the second column, and the prey population in the third. It is quite difficult to see just what is taking place except that both the predator and prey populations seem to be following a cyclic oscillation with a time period of about 20. If, however, the predator population is plotted-versus the prey population great insight is obtained. Such a graph is shown in Figure 6. Immediately relations become obvious that even well trained mathematicians likely could not see from the initial equations.

. '

 $\frac{210}{220}$ 100 REM INPUT NUMBER OF PULASANTS AND FOXES 110 INPUT P0,F0 120 REM INPUT CONSTANT\$ A,B,C,D 130 INPUT A,S,C,D 140 REM INITIALIZE TIME 150 LET T=0<br>160 REM PRI 160 REX PRI 170 PRINT T.FU.PM<br>184 KEN CONPUTE N 184 - KEIL CO 194 LET P1=P0+(A-B\*P01\*PO-C\*PO\*F0 209 LET F1=D\*PO\*F0 . LET T=T+1 220 REM RE .230 LET FO=F1 230 LET F0=F1<br>230 LET P0=P1<br>250 REM LOOP 250 REN LO **270 END** LET T=0<br>REM PRINTITIME, FOXES, AND-PHEAS&NTS PRINT T,FO,PO<br>REN CONPUTE NEW FOX AND PHEASANT POPULATIONS LET r=141 REA RESET POPULATION VALUES -FOR NEXT CALCULATIONS LET P $\theta = P1$  4  $\theta = P1$ REM LOOP FOR ANOTHER CALCULATION GOTO 160' END /

Figure 4 - Program For Predator-Prey Model

634 (1980)

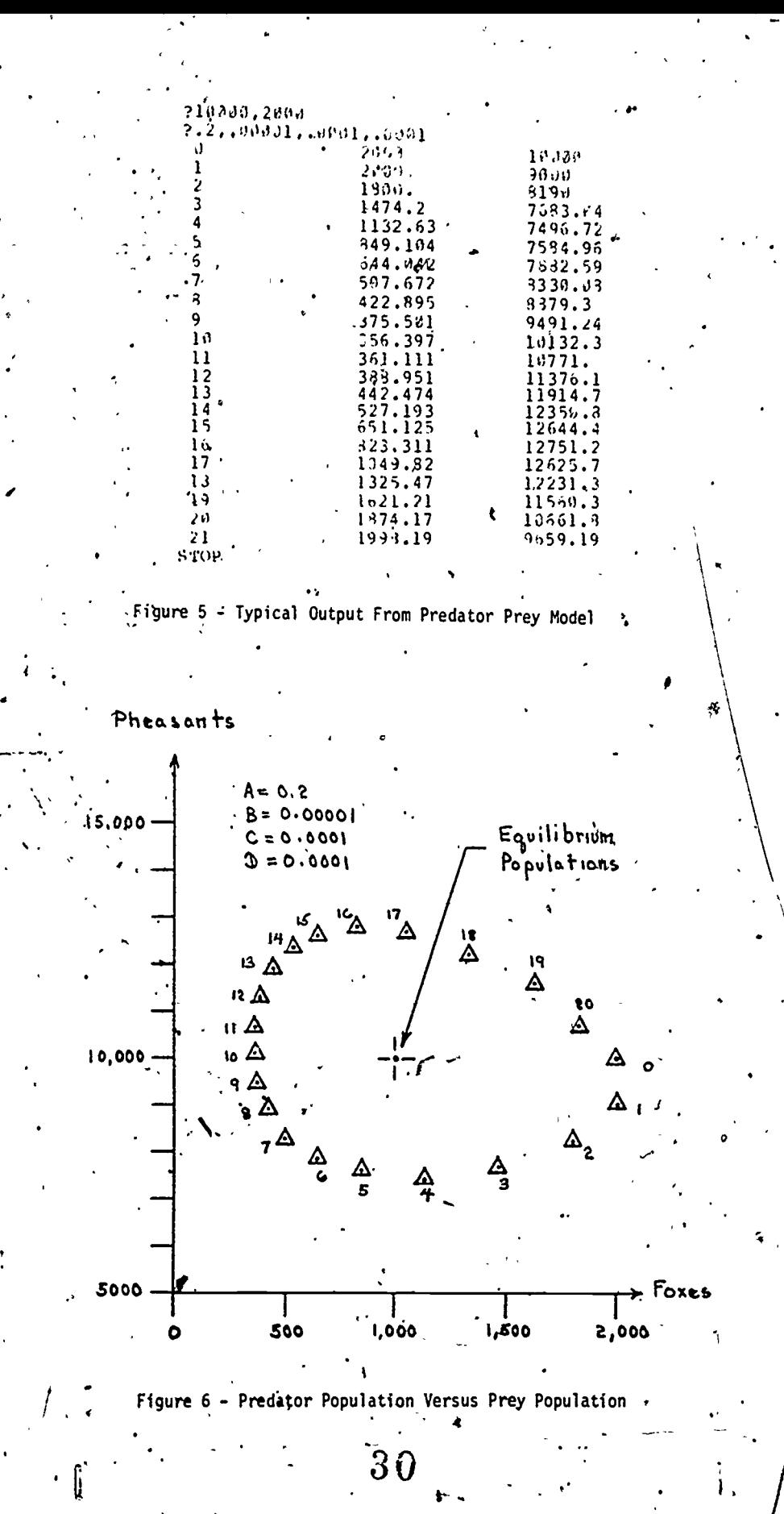

As with the motion example, the advantage of computer use here seems obvious. Students with almost no mathematical skills can be brought into the very heart of a topic. The more traditional approach of demanding analytic solutions requires.a mathematical investment which automatically excludes the vast majority of the student population, and most of the really interesting problems. The consequences of the conse<br>this exclusion are seen in most general education courses (biology, physics, economics, etc.) Anere the shock appearance of the simplest equation on the chalkboard is sufficient to send most of the class into shock.

With the computer (or pocket calculator) and very simple difference equations students need not deal only with the peripheral issues in a course. The two examples just discussed indicate how dramatically the is situation-may be changed. Equally-good examples could he drawn 'from any academic discipline. All this is not meant to detract from the utility and value of analytic methods. Hopefully, the case is made that computer or calculator oriented methods should receive at least an equal priority with analytic approaches.

COMPLACENCY: Patterns Of Change. One might be tempted to observe that such a fuss should not be made over the computer since, after all, it is just another tool available to man for his use. That this is most emphatically wrong can be demonstrated quite easily. Let us examine the changes that a man could place in typical activities of mankind since antiquity, For example, suppose we assume that a man could mile in travel-about 50 miles on the average in a day in antiquity. Today, a man can travel 10,000 miles in a  $24$  hour period using commercial jet schedules. If we take the logarithm to the base 10 of the ratio  $\cdot$ ,10,000; to 50 we obtain 2.3 orders of magnitude change. In antiquity, the energy available to the energy  $\epsilon$ average man must have been of the order of 10 kilowatt hours per day. The percapita energy consumption in the United States in 1970 was approximately 240 kilowatt hours per day. This represents 1.3 orders of magnitude change, certainly quite a bit less than the change in transportation. The life expectancy and the life expectancy in antiquity was about 20 years. Today it is about 70'years, or an order of magnitude change of about 0.5. Viewed in this light, there has certainly been puch less change in life expectancy than irreither transportation or available energy.

Now, we turn to computational speed. For want of a better standard, let us use the ability to multiply'. two eight Aigit numbers together. To test this I multiplied two eight digit numbers together with pencil and paper where the digits jn the numbers were selected at random. It took 4.5 minutes to complete the calculation (which incidentally turned out to be incorrect when checked with a pocket calculator). If about the same capability existed in antiquity, a man could do-about 0.05 of these care second without second. A modern high speed computer could do at least ten million such calculations each second without error. This represents between 8 and 9 orders of magnitude change.

Nine orders of magnitude change in a capability represents an enormous change. The computer is not just another tool. This becomes even more important when we pause to consider that we really are talking about processing information of all types, not simply multiplying numbers together, it is probable that the most serious mistake'that cao be made is to base critical decisions on traditional premises which have always been true, but which have (possibly unnoticed) changed. History is full of examples of the 'unexpected and tragic results which can follow such mistakes.

It seems clear that the computer revolution represents just such a fundamental change. However, with precious few exceptions itis-"business as usual" in our classrooms. There simply have not been changes in content or approach that in any way match the unbelievable chance for change made possible by the<br>computer, computer.

Opportunity For True Innovation. . Irue innovation should-not be confused with relatively minor changes in classroom procedures. We are all familiar with faddist innovations that quickly fade into obscurity True innovation may be a great deal more difficult to achieve than we can imagine at the eresent time. Howeyer, this shooldn't detract from the value of the results if they can be obtained.

Ultimately, of course, we dome back to the individual teacher and what motivates him: Merely to state a logical cause is not enough to make the academic world flock to the side of reason. . The "true" believer' often becomes terribly impatient when his cause is not immediately adopted: Computers are no exception to this. What this does mean is that while investigating the capability of the computer in the classroom, we must not lose sight of the fact that a teacher (possibly not a "true believer" initially) must ultimately carry the results into the classroom. We must give equal attention to:what will motivate this teacher to become involved in the process and contribute his skills and energy.

,

A Prescription. The prescription seems simple-enough. The educational profession must find somewhere the courage to critically examine the whole spectrum of educational activities keeping in mind the enormous capability of computers at the present and some estimate of what will be possible in the future. Chorings capacities, must come constructive and far reaching recommendations for change. Whether this out of the flower and whether the recommendaty ons can be implemented is uncertain. Certainly the track record of the "new math" and the "new physics" is no cause for optimism. However, to sit still and do nothing js .the worst possible course of action.

CONCLUSION: We have at hand an unparalleled opportunity to make unprecedented constructive changes in the educational process. In some fashion not yet completely defined the computer must certainlyplay a pivotal part in these changes., The prices of computer capability are continually dropping. The

 $\circ$  and  $\circ$ 

primary barrier to change seems to be academic inertia. The opportunity is now! What will happen<br>remains to be seen.

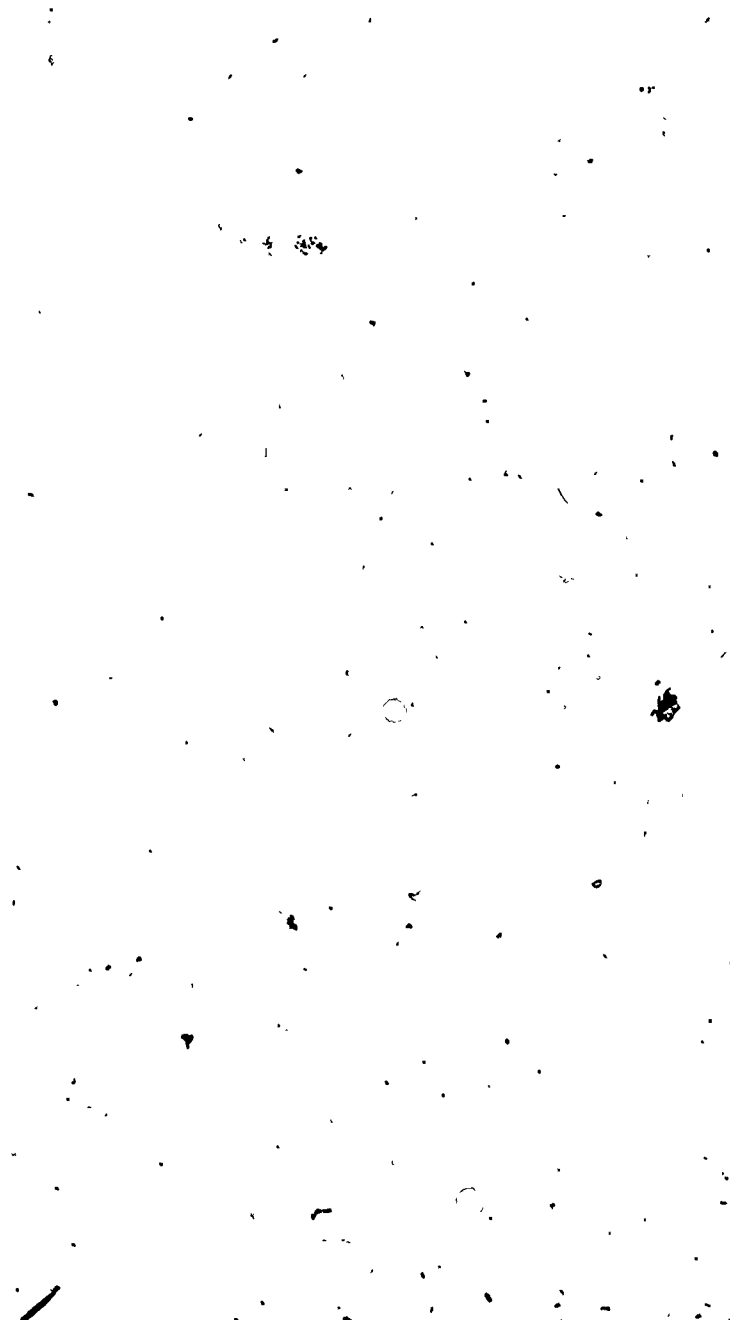

Ĉ

 $\overline{V}$ 

# COMPUTER USAGE<br>FAN THE COLLEGE CREDIT<br>HIGH:SCHOOL BIOLOGY CURRICULUM

 $\mathcal{L}$ 

 $\sqrt{ }$  $\cdot$ ,

 $\mathbf{r}^{\prime}$ 

# Robert Slaby<br>Beverly Hills High School

веа,

33

ERIC

One of the primary objectives of the upper division biology classes at Beverly Hills High School is to prepare students for the rigorous college curriculum in the life .41 sciences. The three classes, Advanced Placement Biology, Advanced Physiology, and Advanced Botany have all been developed to meet the requirements of the collegebound science student. The purpose of the Advanced Placement Biology course is to prepare students for the Advanced Placement Examination offered by the College Entrance Eximatton Board of Princeton, New Jersey. If the student passes this examination, he is exempt from first-year biology at most major colleges. Upon completion of Advanced Botany and two essayexaminations a student will "receive a year's college credit in.Botany from the University of California at Berkeley Extension. In light of Sea this, our staff feels obligated to offer demanding  $\tilde{\mathbb{Q}}$  . biology classes that will offer the same material, as a typical college course. The areas of investigation include biochemistry, energy transformations, cell anatomy and physiology,  $\frac{3}{4}$ Mendelian genetics, chemical genetics, devel- $:$ opment taxonomy, evolutionary process, nutrient procurement and processing, gas exchange, internal transport, cellular respira<sub>7, a</sub> tion, hormones, nervous control (neuron and  $\pm\alpha$ ANS) and ecological relationships amongliving. organisms. Extensive college-level laboratory. experiences using appropriate apparatus and  $\frac{1}{2}$  $t$ echniques are integrated to provide an intro $-$ : duction to an exemplification of, and reenforcer...<br>ment of the topics presented in the discussion and lecture material. However, we feel that there are experiments that cannot be performed accurately for want of time and equipment in, the classroom. It is possible to simulate the action of any organism or group of organisms. on a computer, and with the addition of the Hewlett-Packard 2000 ACCESS Series, we feel we now have this capability. All the programs on the System are in the BASIGlanguage. Although this is a rather simple language, it can be easily taught to the students without requiring any special prerequisites or additional course work and within a few weeks nearly ell students are able to develop their, own programs in which to enhance their own learning and enjoyment.

Computer programming at Beverly Hills consists of four main types. First is Unit Review. The instructor's Tecture is typed onto the System with key words omitted from the, program. When the student runs the program, he must supply the correct answer in order to complete the program. If a wrong answer is inputted, the correct answer is supplied by the program after two attempts. We feel that this type of

f

programming offers two significant advantages. It a student is absent from a lecture, he can easily receive a copy of the instructor's lecture and, secondly, the program serves as an excellent review for the student who has thoroughly studied the material. A second type of programming is the Self-Test. After the completion of each unit and before the examination, a series of typical multiple-choice or fill-in test questions are programmed on to the System. The student is then allowed to take this "pre-test" to determine what areas require Further study. Whenever possible, a page number from the required text 45 supplied for quick reference for a mistaken entry.

-

'

The third type of programming is analysis of laboratory data. Many times it is both impractical, as well as time-consuming, for the student to do the simple mathematical calcur latibns required to determine if his experiment is proceeding correctly. Often experiments have had to be postponed or cancelled to allow the student time for these calculations. Thus, a simple computer program is developed to perform these calculations and allow the student to continue with his experiment. A program which will verify results from a genetics experiment through t he use of Chi Square is an example of such programming. A student must know the basic structure of Chi Square in order to input the data, but how is not bound by the mathematical calculations.

The fourth type of programming and the one most fascinating, I believe, to the student and the instructor is the Simulation or Life Processes. Many experiments, due to focality, lack of sophistication of laboratory equipment, complexity in measuring the biological process, and time required for the experiment could not be completed in the lab. The reenactment of Darwin's finches or the Lock and Key Enzyme model in biocherhistry are typical examples of  $*$ these biological simulations.

The second portion' of this'paper deals. with one such simulation developed to allow the student to observe and investigate quantitatively the biochemical processes that occur in nature. With SPHOTO the student is able to simulate the process of photosynthesis in a leaf by inputting varying amounts of carbon dioxide, water, temperature, color of light, and light energy and determine their effect on photosynthesis in terms of the production of glucose, oxygen, and water. The values are in milliliters for carboo dioxide, oxygen, and water; Celsius for temperature, photons for light enbrgy, and grams for. glucose. (Please see enclosed computer print-out.

b39

 $34 - 12$ 

The first stage of the program prints a brieF introduction to the actual biochemical processes in photosynthesis, as well as instructions on how to input the experimental data. IF the student does not wish to vary any of the above-mentioned physical or chemical factors, the program will print out the results of a standard run which the student can designate as a control for further investigations. The program then'asks the student if he wishes to change any of the factors. The operator can change one or as many factors as he wishes to investigate.

f

i T

If values are changed, the program then types out the new-results based on the inputted data. At this point the.prqgram prints out the number of actual photosynthetic cycles and then determines which of the factors eventually limits the rate of photo'synthesis.

This simulation is applicable at all levels of high school, botany, including Advanced Placement Blology, or first-year college botany. A worksheet with suggested activities and problems has also been developed to accompany the program.

In conclusion, it is Felt that the computer, through unit review, self-tests, analysis of laboratory 'data; and simulation of biological activities has added a new dimension to our upper division classes and has made biology both academically challenging and stimulating to the contemporary student.

 $f_{\rm eff}=-\frac{1}{2}$ 

 $\blacksquare$ 

 $35$ 

.

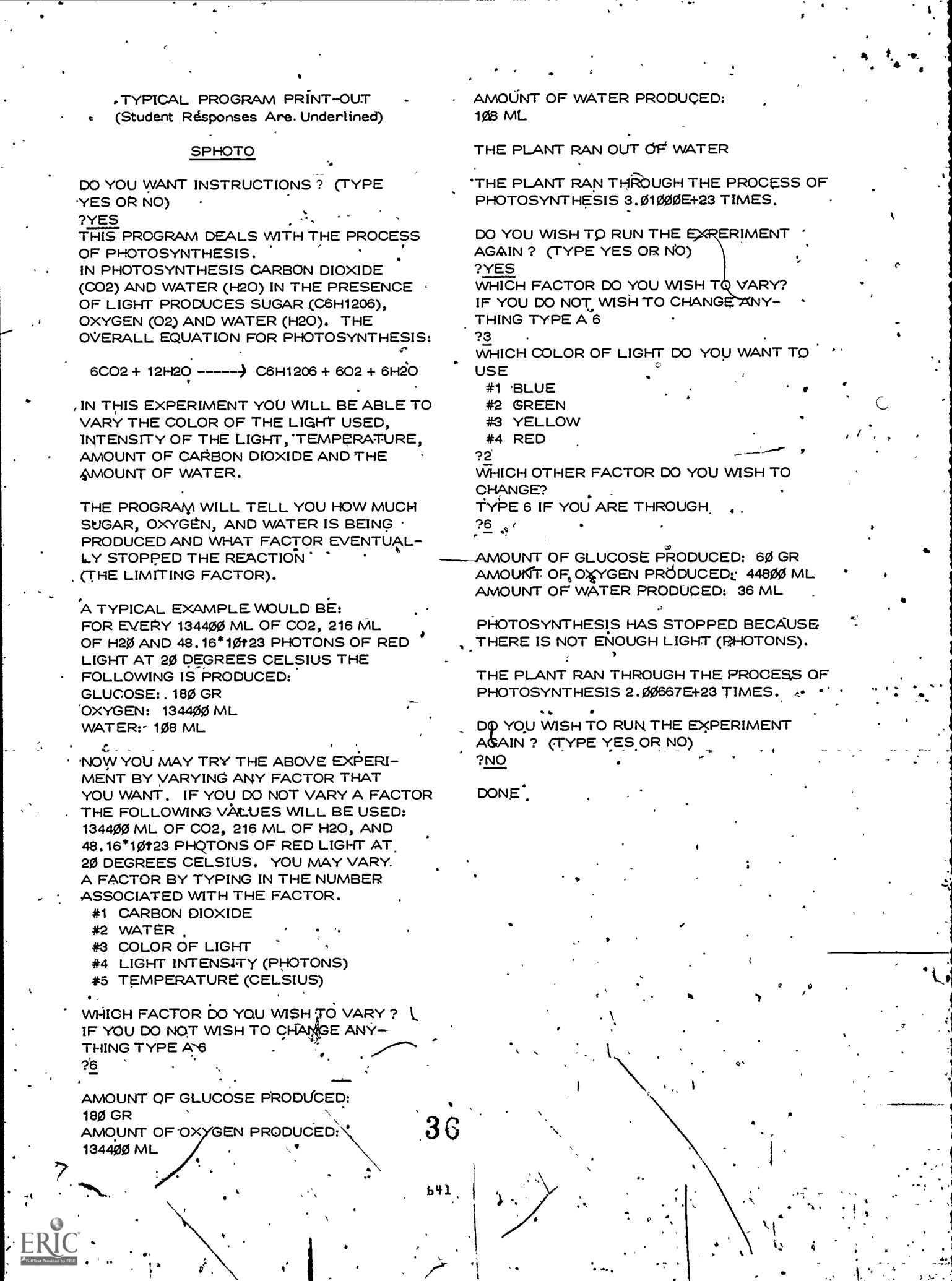

15 M

 $\frac{1}{\epsilon}$ 

 $\mathbf{r}$ 

 $\tilde{t}$ 

 $\epsilon$ 

 $\frac{1}{2}$ 

 $\mathbb{R}^N$ 

 $\overline{\cdot}$ 

# SPHOTO LAB WORKSHEET

 $\blacksquare$ 

It is possible to simulate the action of any organism.on a computer. In this lab you will simulate the process of photosynthesis in a leaf. You will be able to vary the anyount of carbon dioxide, water, color of light, and light energy and determine the effect on photosynthesis. As you complete the lab on the computer, please answer the following questions:

- 1. a) Holding all other values constant, if equal amounts of water and carbon dioxide are supplied to a plant, which 'will limit the rate of photosynthesis?
	- $\overleftrightarrow{b}$ ). In what ratio should the carbon dioxide to water values exist for a plant?
	- a) What color light is best for photo- -synthesis?
		- b) Why do you think this is so?
		- c) Rank the other three colors in order of efficiency.
- 3. Would supplying twice the amount of light double the rate of photosynthesis? -Why or why not?
- 4. Calculate the amount of sugar, oxygen, and water produced during one complete cycle of photosynthesis:
	- (Hint: amount of glucose produced number of photosynthesis cycles
	- 5. Construct a graph illustrating the effect of temperature on photosynthesis.

**REFERENCES** 

 $\epsilon$ 

Bone, J. "Turning on with CAI". American Education, 1974 Vol. 10, No. 9, 33-37

Claremont Colleges. Proceedings of the Conference on Computers in Undergraduate Curricula, Claremont,California, 1973.

Dartmouth College. Proceedings of the Conference on Computers in Undergraduate Curricula, Hanover, New Hampshire, 1971.

- Digital, ed. Bower, et. al. "Creativity". EDU, 1973, 8, 3-44.
- Georgia Institute of Technology. Proceedings of the Conference on Computers in Undergraduate Curricula, Atlanta, Georgia, 1972.

.

- Hewlett-Packard, ed., Peters, H., .et. al. "Instructional Simulation". Newsletter, 1975, Vol. 6, No. 2, 27-38.
- Huntington I Biology Simulation Programs, Digital Equipment Corporation, Maynard, Massachusetts.
- Koch, W. The'Use of Computers in Instruction in Secondary Schools, National Association of Secondary School, Principals, Washington, D.C., 1972.
- Schoen, H. L. "A Comparison of Types of Feedback to Student Responses in CAI Unit." Proceedings of the Conference on Computers, in Undergraduate Curricula, 1972, 189-194.
- Smith, R. A. Rapproachment of Gomputers-in Education for the Governing Board and Administration of the Grossmont Union H. District, July, 1971.

University of lowa. Proceedings of the Conference on Computers in Undergraduate Curricula, Iowa City, Iowa, 1970. .  $\ddot{\phantom{1}}$ 

Washington State University. Proceedings of the Conference on Computers in Undergraduate Curricula, Pullman, Washington, 1974.

## A MINICOMPUTER - MICROCOMPUTER HIERARCHY FOR REAL TIME EXPERIMENTS

Claude A. Wiatrowski, Ph.D. University of Colorado Colorado Springs, CO 80907

### William O. McDermith University ,of Colorado Colorado Springs, CO 80907

**P** Contract of the Second Second Second Second Second Second Second Second Second Second Second Second Second Second Second Second Second Second Second Second Second Second Second Second Second Second Second Second Second

ABSTRACT: Microcomputers are ideal tools for conducting real-time computer controlled experiments. Their low cost allows computer power to be dedicated to a single experiment simplifying programming and speeding laboratory experiments. Additional advantages are portability and conceptual 'simplicity.

Several severe handicaps are associated with microcomputers. Limited ability to compile high level languages requires compilation on a larger computer. This is cumbersome and time consuming. A second problem is the cost of mass storage which has not declined. A computer network is described that uses an HP 2100 minicomputer with a number of microcomputers to make use of the most advantageous characteristics of each type of computer.

Microcomputers are ideal tools for conducting real-time computer controlled experiments. Their cost allows computer power to be dedicated to a single experiment simplifying programming and speeding laboratory experiments. Additional advantages are portability and conceptual simplicity.

-4.

Although microcomputers are 'inexpensive tools for real-time computation, they have been difficult to program for a number of reasons. First, usually the only alternative available has been assembly language programming. Except for PL/M no compiled high-level language is available. Although, BASIC is available, it tends to slow the micro computer as well as require more memory than assembly language.

An associated problem is program development and debugging using a minimal system, probably with only teleprinter I/O. This is a painful and time consuming process interfering with ,creative thought and tieing up valuable capital equipment. To support the editor and assembler the microcomputer must often have much more mem-<br>ory than the application program requires. Atory than the application program requires. tempting to speed the assembly process and/or implement a higher level language necessitates camparatively large expenditures for memory and mass storage.

The advantages of a microcomputer are its low cost and conceptual simplicity, poth conductve to  $extensive$  student experimentation. The disequantages are the difficulty of programming the microcomputer and \lost time for creative activities caused by lack of suitably inexpensive mass storage device. Minicomputers do not have the aforementioned disad entages and it seems reasonable to combine mini and microcomputers in a network to gàin the advantages of both while minimizing their disadvantages.

A computer network under construction'at the University of Colorado, Colorado Springs uses an HP 2100 minicomputer in conjunction with a number of microcomputers to make use of the most, advantage  $*$  .  $*$ geous characteristics of each type of computer.

The minicomputer's editor program and disk and tape storage facility provide ideal working tools for developing microcomputer software. In ' addition, giving the minicomputer the task 6f language translation considerably reduces the pressure for large amounts of microcomputer memory.

Two kinds of microcomputer stations are.under development. The first kind connects to the HP  $2100$  via a  $2400$  baud serial link. This interconnection allows the minicomputer to load and dump the microcomputer's memory as well as insert breakpoints and act as a debugging, tool. . A teletype or other terminal located at the microcomputer sta-' tion allows the operator to communicate with the 2100 or directly with the microcomputer. The op-  $\mathbb N$ erator programs in a high-level language; the  $\mathcal{N}$ first being developed is an application-oriented language for an analog-hybrid computer interface. The operator experiences the characteristics of a minicomputer when eqiting or compiling but experiences the attributes of a microcomputer when programming, debugging of running.

A second kind of station communicates with the minicomputer only by the exchange of magnetic media. We are currently developing a microcdmputer system dedicated to performing a real-time instrumentation task. 'User programming will be 'accomplished by single key-strokes in much the way a calculator is used. About half a dozen micros are incorporated in this instrument. A cassette. tape drive will allow its data files to be read by the 2100 for complex processing unavailable on the single keyatroke system. Although not physically interconnected to the 2100, we consider this kind of microcomputer system to be integrally part of

<sup>1</sup> E343

our "network".

An example of the first kind of microcomputer station is a microcoputer controlled analog-hy-.brid computer. This is currently being implemented at the University.of Colorado using a Motorola M6800 microcomputer to control a Hitachi 505 analog computer. Those attributes of this microcomputer station that are universal in concept will be discussed here. Specific needs of the analoghybrid system will be addressed at some later date.

Several design goals were set for this microcomputer station. These are:

- 1. Inexpensive and simple construction that nections is easily repaired and easily duplicated.
- 2. Off-the-shelf multiple-sourced components wherever possible.
- 3. Simple and logical operating procedures requiring little knowledge of computers.
- 4. Un-compromised capability for operators with a great deal of computer experience.
- Sufficient initial and expansion eapabil ity for a wide range of tasks.

Although this set of goals seems very modest, we felt that these were sufficient to insure excellent utilization of the equipment for all users from "beginning".students tp "fesearching" professors. As it turned out, these goals were difficult to meet simultaneously.

In particular, goal 3, simple and logical operating procedures, was difficult to meet while providing extended capabilities for experienced operators. The central problem was that the operator had to concern himself with two computers, the M6800 and HP2100,-and he had only one terminal with which to accomplish this. One alternative would have been to connect the operator's terminal directly'to the M6800 and connect the 6800 directly to the 2100 as shown in Fig. 1.

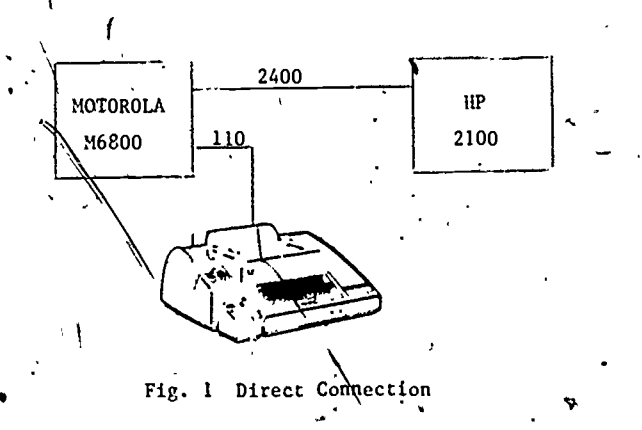

The control program in the, 6800 would allow the ,operator.to communicate with the 21.00 as reqUired through the microcomputer, This control program

must reside in ROM to avoid **e** complicated manual bootstrap (remember those inexperienced operators). Although this could have been accomplished by having a PROM programmed for us, we felt this approach had several disadvantages. Functional system characteristics would be specified in the PROM program and difficult to change as the need arose and would be impossible to change dynamically. debugging control would be in the hands of the microcomputer with limited capability. The possibility of a berserk program disabling the debugging routine must also be considered.

A second approach considered was to switch the . terminal, microcomputer and minicomputer interconas shown in Fig. 2

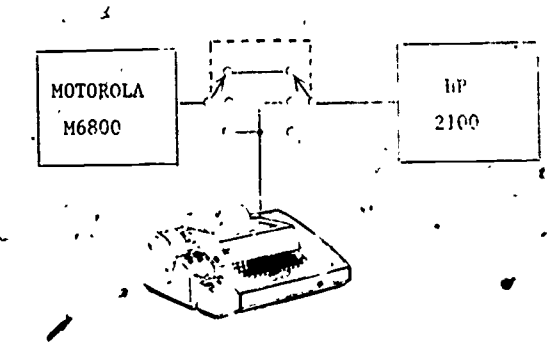

Fig. 2 Switched Connection

Control of the switch presents some problems. manual switch would be cumbersome and difficult for inexperienced operators to-use. It would be desireable for an aytomatically controlled switch to be controllable by both the 2100 and microcomputer depending on the task being performed. This complicates the hardware, especially that hardware used to give the 2100 switch control. Finally, either the baud rate of the serial interconnection must be made dynamically alterable or we must rule out teletypes as a suitable terminal. It would be intolerable for program loads or other data passing between the two computers to be limited to 110 baud.

2400 \! MOTOROLA HI M6800 24 O.O  $\sigma$ <sub>tim</sub>ension

Finally, after much soul searching, the configuration of Fig. 3 was adopted.

Two-port Connection

A 2400 baud direct interconnection is made between the two computers for down-line loading of the mir Lrocomputer, debugging of the micro's program.by the 2100, and for data transfers between the 6800 and  $2100$ . The operator communication terminal  $\Delta s$ switched between the 6800 and a second port. on the 2100 under control of'the 6800. This switch may also be controlled by the 2100 during program load and debugging operations. The M6800's peripherals including this terminal's switch are treated as memory locations. Hence the 2100 can easily modify and read peripheral status via the 2400 baud direct interconnection and thus control the terminal switch.

In operation, the 2100\*is normally left running continuously. When the M6800 is powered-up, the terminal switch automatically aligns itself to : the 2100 position to allow the operator to log onto the 2100. The operator may then write, edit and compile programs using the 2100. An M6800 loader-program running on the 2100 allows downline loading of the microcomputer. This loader is

written to be compatible with Motorola's MINIBUGLY loading and debugging program which is available as a standard ROM. The 6800 is initialized on power-up to run this loading program.

As part of the loading process; the operator may or may not specify that the terminal be trans-Iferred to M6800 control. Debugging is accomplished and  $\blacksquare$ with the terminal connected to the 2100. A debugging program on the 2100 communicated with the  $6800$  yia the direct interconnection and the MINI-

BUG $^{TM}$  program running on the microcomputer. This .allows the 2100 to do number base conversions, simulate multiple breakpoints and perform other de-

bugging functions not available with the MINIB $\mu$ GTM program. .

The operator need only give commands to edit, load, compile,' debug, run, etc. without regard for the computer in which the operation is to be performed. .The only fixed program'in the microcomputer is the debugging ROM which is a simple absolute loader, dump and breakpoint routine. In addition, a dedicated high-speed interconnection to the minicomputer is. always available regardless of the state of the operator's terminal. We feel this is sufficiently flexible for any future applications that arise: .

The rest of the microcomputer system is fairly straightforward as shown in Fig. 4.

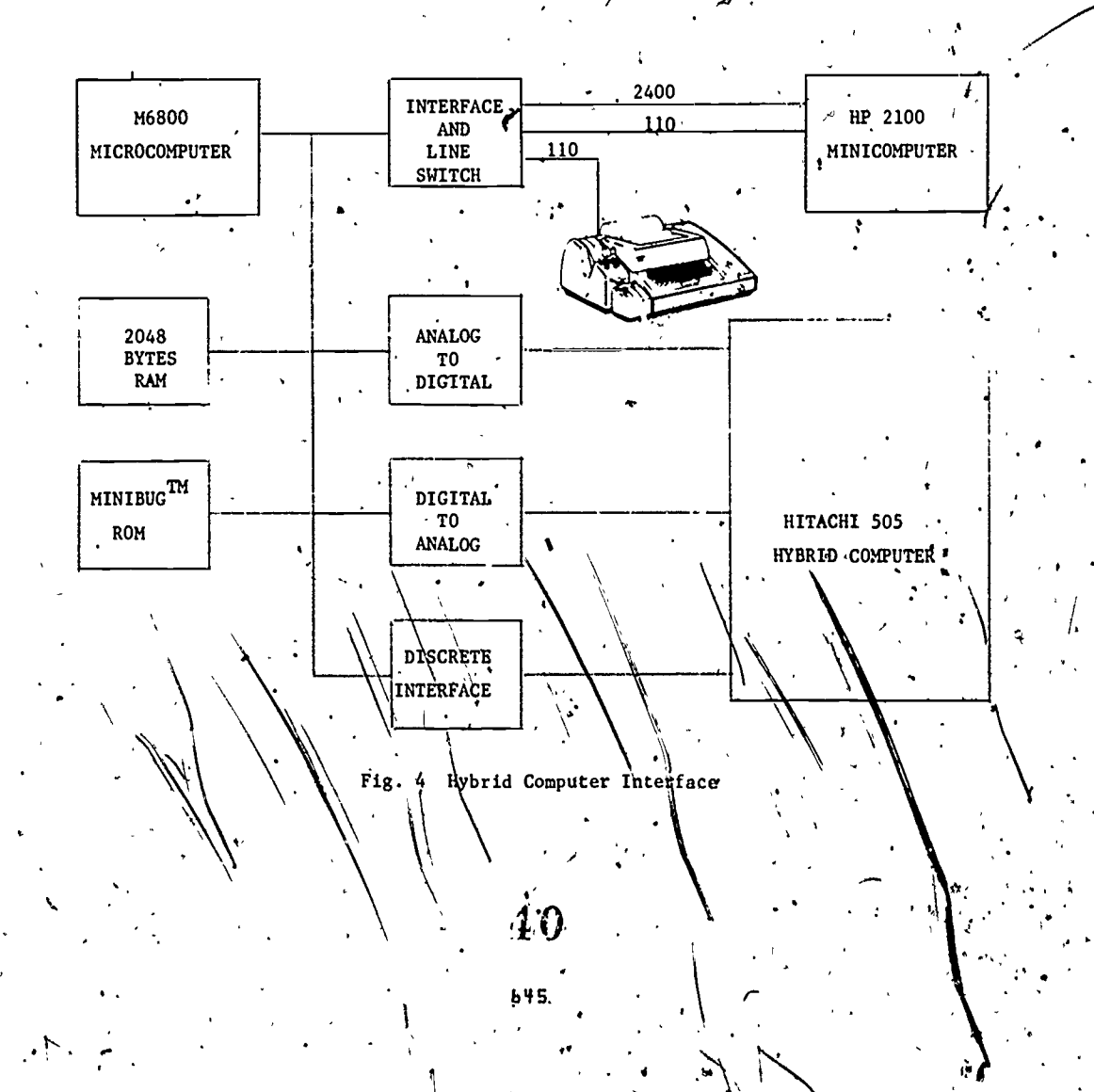

t'is  $\frac{1}{2}$  fonstructed. in a rack:  $\frac{1}{2}$ ounted card file with are ppropriate power supplies. External  $1/0$  connecions are made to screw connections on the rear of  $\frac{1}{2}$ the various cards. Peripherals include an 8 channel differential input analog-to-digital system and a 4 channel analog output system built with off-th -shelf (Burr-Brbwn) converters. Sixteen discrete output channels are open collectors capable of 15 Volts and 300 ma. Sixteen discrete input channels have schmidt-trigger conditioned inputs. Random-access memory initially available for user programs is 2048 bytes.

Besides the basic control software for the 2100, including a cross assembler, down-line loader and debugging program, we initially plan to develop a block-diagram oriented microcomputer simulation language. This would allow the analog computer to be used in conjunction with the microconputer for experiments in real-time control.

The second kind of microprocessor station, transferring data only by magnetic media, has design goals quite different from those discussed above. Equipment and function is very specific. Simplified operating procedure is stressed at the expense of flexibility for 'sophisticated users. Since users have little need to know internal details of the microcomputer, advanced techniques

are perfectly acceptable and probably desireable The major design goal is to supply a piece of equipment that yould assist in engineering design. Transfer of data via magnetic tape to the minicomputer is the only, concession made tp increasing  $\cdot$   $\cdot$ flexibility. This allows data gathered by the microcomputer to be processed by the minicomputer for additional analysis only if desired.

The system being constructed consists of a microcomputer and appropriate peripherals to measure and manipulate parameters of semiconductor devices as shown in Fig.'5. Single keystrokes measure, manipulate, and display parameters much 'Hke single keystrokes call up functions on a calculator. Although requiring no computer ability, this approach allows large amounts of computer power to be used by students studying various disciplines. Relieving students of large amounts of arithmetic drudgery enables more creative work to be incorporated in the limited time available in  $\alpha$  single  $\sim$ Ncourso F. The current trend in the eletronics" dustry to utilize more autougted instrumentation and procedures in design affirms the need and usefullness of this approach.

 $\lambda$  1.1  $\lambda$ 

:

1.

'

 $\mathbf{r}_{\mathrm{c},\mathrm{c}}$  , where

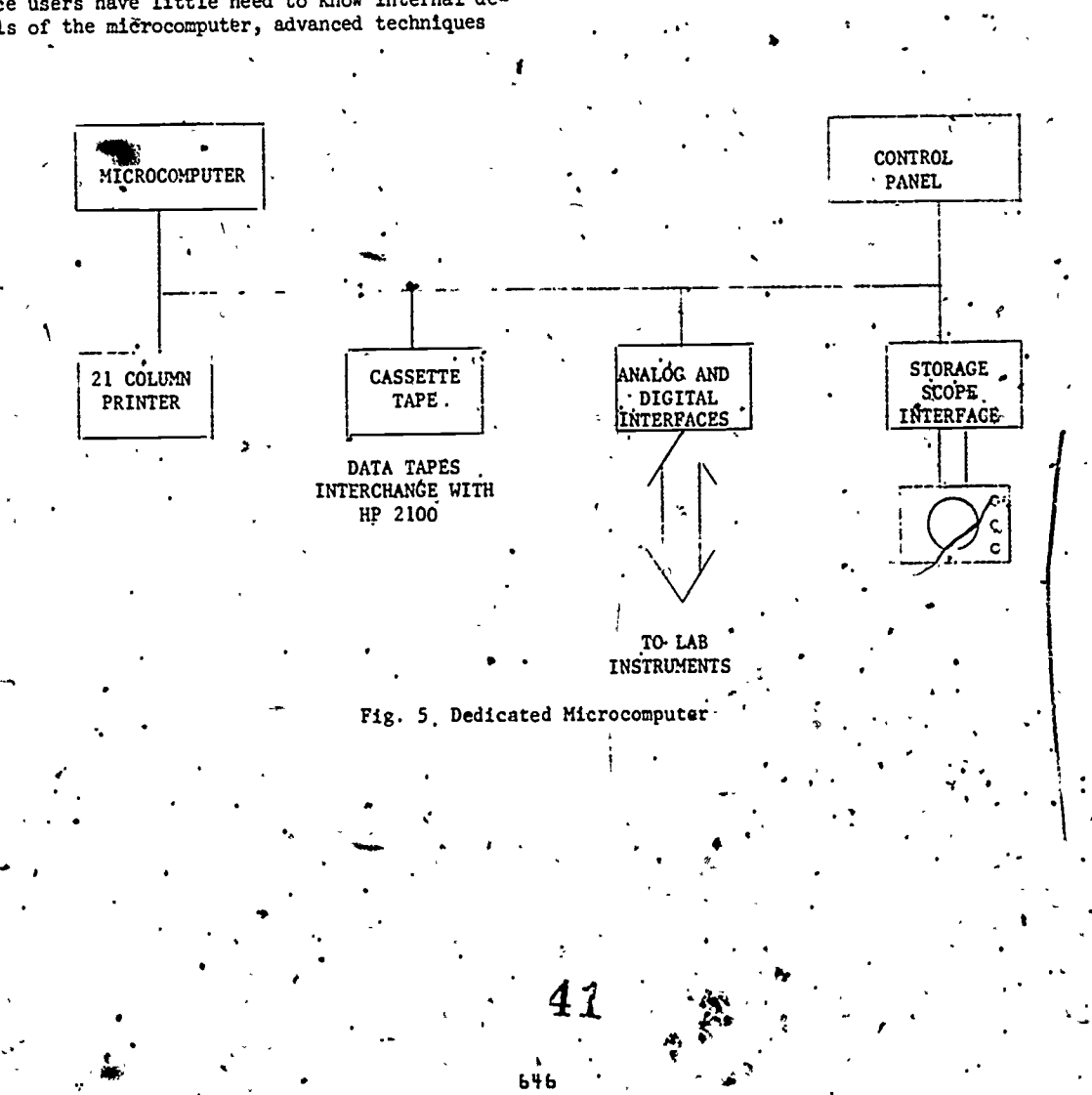

INTRODUCING THE COMPUTER INTO TEACHER EDUCATION: AN INTEGRATION OF HUMAN AND HARDWARE TECHNOLOGY

> Ray Huston and Rita Wagstaff University of Iowa

> > $42$  and  $\sim$

647

e .

> 4  $\ddotsc$  .

In the summer of 1973, the University of Iowa began a 2-year pilot study of the effect of interactive<br>computing on undergraduate instruction.

computing on undergraduate instruction.<br>A Hewlett-Packard 2000F interactive mini computer system was purchased by the Universi<br>of its 32 ports were allocated to the College of Education. or its 32 ports were allocated to the College of Education. yniversity of Iowa and 8

A faculty Advisory Committee, newly created by the College of Education, established the following objectives:

. 1). To facilitate faculty development of C.A.I. materials,  $\qquad \qquad$ 

 $\sigma$  - 1

2) To encburage essential software development,

 $\bullet$  . The set of  $\bullet$ 

4

 $\Phi_{\rm eff} = 1.4$ 

6

 $4 \cdot 4$ 

- $\sim$  3) To provide maximum opportunity for students to interact
	- with a computer system as a regular part of their instruction.

Activities directed toward achieving these goals, and methods of education will be discussed.  $\sim$ 

# PUBLICATION OF A COMPUTER COURSE: , A CASE STUDY

#### Sarah G. See

1

 $\mathcal{L} = \left\{ \begin{array}{c} \mathcal{L} \\ \mathcal{L} \end{array} \right\}$ 

#### Westinghouse Learning Press, Sunnyvale, California 94086

ABSTRACT. Many instructors develop course materials for their own classes and, finding them successful, are eager to seek publication. An author's first question is how to contact a publisher. This paper'describes some successful approaches along with further steps in the process toward final publication. The author's responsibilities are stressed especially in identification of sources, checking of illustrative materials, and verification of content. The particular course used as an example is the audio-tutorial course, COMPUTER PROGRAMMING: 'AN INDIVIDUALIZED COURSE IN FORTRAN IV.

648

 $43$ 

My paper today concerns the process of getting a program, which you hove developed agd used successfully, out into the world where others can take advantage of your expertise, and you can reap some reward from all your hard work. How do you find a publisher or other marketing group to make your program or course available to the wide audience for whom you think it is suitable. Now there are many questions a would-be author has involving publication, and I will try to anticipate as many as I can. My talk will be short, he has so, that I can try to answer any questions you still have at the end of the formal presentation.

, I-want to start with the very early stages of  $\,$  s getting something published. To illustrate, I will use two different programs. One is a course titled COMPUTER PROGRAMMING: AN INDIVIDUALIZED COURSE IN FORTRAN IV, which we at Westinghouse Learning Press have recently published in tape and text form. The other is not a printed text, but an actual computer program which we hope to make generally available. Let me explain what happened in the beginning with each of these programs, how 1 became interested in them, and how they. moved to final production.. At the same time, I will also use as examples, but not mention by name, other programs or proposals that P have rejected.' I will also talk about why I held some for a time before making a final decision.

I think there are three questions that are important here from your point of view. 1. How do you make a contact to start the very first steps toward publication? 2. How long is it going to take befdre your material is accepted and how long for it td reach the light of day through publication? '3. Finally, how much money will you get and when are you likely to begin to receive it?

First of all, I, would say there are a thou. sand different ways to make a contact. Some are extremely effective and some are not. You are in the position of selling something, and most of the well known tips on ,selling apply to getting a

\$

manuscript accepted. If you teach in a college or university you probably realize that some of the college travellers who come around to sell texts are also on the lookout for courses or materials to publish. Thus contact with a sales representative may make a good first step,  $\rho$  on the other  $\hskip 1mm \circ$ nang, some sales reps are not particularly interested in follow-up on manuscripts. They will en- $\mathop{\mathsf{cou}}\nolimits_\mathsf{r}$ age, you, but if they do not $\mathop{\mathsf{cyc}}\nolimits_\mathsf{f}$  ggest a specific  $\qquad \qquad \Box$ secpnd step, you may be at a dead end. Some pub- $\cdot$  ,  $\cdot$ lishers give credit to salesmen for the number of potential manuscripts referred to the editorial department. In some cases the college travellers are acquisition editors who combine the task of selling with the task of acquiring materials. Try to learn the name of an editor back at the home office to whom you can Write directly.

a.

Another way to make contact is-by letter. Like all direct mail, your letter has to sell something. Pew publishers waht to buy you--so concentrate on describing your product rather than yourself. A letter of inquiry with an outline of what the author has in mind is usually answered promptly, but promptness is directly related to how far along the project sounds and how well it is described. The editor usually sends you a series of questions  $\epsilon$ whose answers will serve as a guideline both for :you and for the publisher in assessing the potential of your manuscript with that particular publisher. Let me suggest, though, that you do some homework before writing. Does the publisher you are approaching have a list of courses similar to yours? Obviously a college publisher is not usually interested in elementary school material. Some publishers are strong in a particular discipline. Others specialize in multi-media approaches. Learn your; market in advance.

From time to time I get telephone inquirie from people who have seen one of.our courses find want to publish phone inquiries is the s for an outline, prospectus, and usually a sample. with us. My response to tele $\dagger$ is the same as ito a letter. I<sub>l</sub>ask

Notice that all of the queries that I have men-

tion involve some sort of personal contact. If you write or call, it never hurts to mention the name of a college traveller who may have talked with you.

'Often people don't want to take the time to make contacts one by one or the trouble to find a name, or even a title. I get many letters which come in on mimeographed or photocopy paper; sometimes our company name is nofeven typed in at the top of the letter. Needless to say, this course. kind of submission goes to the bottom of my consideration pile; I don't pay a great deal of attention to such inquiries unless, and there is a big unless, the material is something that I am really looking for at that very moment or sounds so exciting that I can't bear to pass it up.' At the very least, take time to type in the address and a name, or a title at least, for each company to which you are submitting material. .

Where can you get such names? .Most of the major publishers are listed in the Literary Marketplace, and there are sther reference volumes where you can usually find a managing editor, or an editor-in-chief, or an acquisitions editor  $\ell$  to  $\frac{3\alpha}{4}$ listed/ Any of these titles are good to use if  $\qquad \qquad \bullet$ you do not have a specific name.

<sup>i</sup> What was the contact for COMPUTER PROGRAMMING: AN INbIVIDUALIZED COURSE IN FORTRAN IV? It-act ually was referred to me by a representative from another company. The authors had already company and  $\sim$ submitted their course to a publisher, but it was  $\cdot$   $\cdot$   $\cdot$ 'moving extremely slowly. It was designed as an audio-tutorial course, and the editor who-had signed.the author, moved to another company. The publisher became reluctant to get into the audio field. A second publisher's representative heard the authors describing their problems and suggested that the authors request a release. Knowing our interest in audio courses, he called .and asked if it would be useful for them to sub- . mit the material to me. Let me hasten to add that I did not even look at the material until they had a release. 4

Let's look at another successful contact, the actual computer testing program I am working on now. The author and the programmer sent me a well-written Tetter describing their program. Their clear description led me to telephone them immediately.

Now how long-does.it take? So much depends on the shape of your material in the first place. Publishers are not keen to get complete unsolic-. ited manuscripts. On the other hand, in a couple of cases, where I have had a cbmplete manuscript . sent, I have immediately called the author, and we reached an agreement in much faster time than if we had gone Uhrough some of the traditional initial steps. I just suggest that you write as descriptive a prospectus as possible, and.that when you get a letter asking questions or asking for a detailed outline and sample material, send it in as fast as you can. A quick response gives the editor an opinion of your ability to deliver the product.

We receive many program samples that include

tapes. I do not like to review tapes, and since most publishers are primarily interested in the content of the tapes you will do better sending a transcript rather than the tape itself.

r w .

 $\mathbf{z} = \mathbf{z} \cdot \mathbf{z}$  , where  $\mathbf{z} = \mathbf{z}$ After the editpr-decides that your project may have potential, the editor usually has to get an outside review of your sample or manuscript. In addition some market research must be done to determine the potential ya)ue of this particular The editor also has to find out how much  $t$ his particular course is going to cost to produce  $\sim$ and how much it is likely to bring ih in revenue. Finally, the editor, along with a group of decision makers in the company, decides whether it .is appropriate to; put you under contract.

During this period you can be of help in providing some marketing'information. You may know more about the competition than the editor or the marketing director and such information, if accurate, is gratefully received. You' may also have insight into trends in your field. If your institution-can be-expected to adopt your course, that is important, too. GUaranteed sales of a couple of thousand copies can be a big influence in the publisher's decision.

 $\cdot$  During this  $t$ ime you should also get started on clearing rights to the material if you have not already done so. I cannot overemphasize the need .for clearing rights at the earliest possible stage. If you, have prepared material under a government grant,, Or if you have prepared it under released= time from your institution, or if you have used<br>institutional facilities, you should make very<br>intitutional facilities, you should make very certain that you have free and clear rights.to. this materiall. Some colleges and universities are this material. Some colleges and universities are<br>setting up rigid copyright procedures, and it behooves you to check your college policies in this matter. Such policies are seldom included with your teaching contract or letter of agreement. The letter usually implies that you will abide by the policies of the colleges and often these policies are not gone over with you'individually. You usually get a fat pamphlet that you glance over and do not refer to again until problems arise. At the same time, however, do not be alarmed if your college has certain restrictions. These are usually reasonable and workable.

Again let me emphasize the need to get clearance early. Many people are very willing to give you a release when you'say, "I hope to publish this material ,some day."' They become much less agreeable or generous as soon as there is an indication that the venture may be profitable. Your.' publisher may be able to help you in working out problems, but if there is any possibility that someone has vested rights, get clearance at the start. If you have graduate students working for you at anytime, you should always obtain alearance from them for the work done as part of a stipend or grant. An acknowledgment, of course, is always. courteous. Sometimes the publisher may give a small advance against royalties to smooth the way in obtaining these full rights. Other times you may have to give a colleague, an assistant or the institution a share of your royalties. In terms of clearing rights, I Would like to mention that some states do have laws whereby an instructor  ${\bf 4}$   ${\bf 4}$  at a public college cannot profit from sale of his

4

of her own material at that college. The in- - 1r structor can use these materials for a class but is not entitled to receive royalties. If there  $\sqrt{ }$ is a chance that you fall into this category, re-. search the legal ramifications early. Remember, also, that you are responsible for providing other aspects of clearing acknowledgment through footnotes, permission from the copyright holder for lengthy quotations and for use of illustra-<br>tions. Although your publisher may give help in 0 the author. Some clearances, of course,'can wait until after the actual work has begun.

,

<sup>i</sup> .

separately. Right now, there seems to be a big backlog of manuscripts for publication; so many, that royalty rates, which were on the ros now stable, if not decliming. Whene advan given quite freely 5 to'lD years ago, man lishers now pay very small advances or none at SuppoSe, though, that all has gone well, and you do sign a contract. Here comes the big question, how much money are you likely ,to-get and when?' This question is difficult to answer betause it varies so much from publisher to pubsuch items as permissions, illustrations, subject  $\begin{bmatrix} 1 \ 1 \end{bmatrix}$ matter consulting, and possibly typing assistance. Let me assure you that most first time authors have to work what we call "spec" or speculation'. You must prepare and edit your material and do a lot of hard work before you ever seeany money.

The percent of royalty is variable from publisher to publisher, and it is not appropriate, in fact I think it is illegal, for me to go into details. You just need to be aware that there are variations in the amounts of royalties paid, for different kinds of rights and for different kinds of sales. There are rates that escalate after so many copies are sold. There are rates that are based on the discounted price of the book, and there are others scaled to the list price of the book. All I can say in this regard is that it is advisable to have a lawyer look at any contract that is offered to you, although even some very good lawyers seem to be unfamiliar with the peculiar terminology that gets into publishing contracts.

The world of publishing is changing rapidly, and different. kinds of contracts will evolve.. Faced with the possibility under the proposed copyright law that give educational institutions wider access to reproducing, we will have to reexamine many traditional ideas in publishing, contracts:among them: In developing a contract,  $\qquad \qquad \Box$ all I can say is that, like many other business  $\cdot$ transactions, there fias to be good faith on both sides;--You will be negotiating with an individual who represents a company-and you have to feel that you have trust in. that person and in that Company.

Now how about the monetary rewards? Usually, the first income you receive comes in the semester following the publication of the book; that 'means that if your material is published any time from July through Oecember, you will receive a

1.

report of your royalties, about 30 days after the end of that period and payment 30'to 60 days later. Some publishers, however, report only annually; this is an item to check in your contract.

e el

There will three very happy days in your career as an author, one when you sign the confract, the next when you actually hold your publication,' in your hand; a third when you get your first roytions. Although your publisher may give help in a light alty check. In between the first and second howthese areas, they are the basic responsibility  $\sim$  ever, lies a dark period known as the editorial  $\sim$ process which goes something like-this: If your manuscript is complete to start with, a subject  $\frac{1}{2}$ matter reviewer makes suggestions and the material.-  $/$ is returned to the author for the appropriate changes. If material is not yet complete, an editor usually works on a submitted sample, a chapter or unit, suggesting format changes and guidelines. The author is then expected to complete<br>the work, usually with ongoing feedback. After Itsher, Some publishers have a stock percentage . the work, usually with ongoing feedback. After for all- contracts. Some negotiate each contract . , the author has made the appropriate changes, this for all- contracts. So iseveral times, and when the editor is satisfied,<br>the manuscript receives what we call copyediting. the-cise, are internationally interested to call copyediting.<br>the-cise, are interest is. designed.tocoordinate and syn-<br>e advances were o, many pub- li chronize all-the elements. It tapes are being \*v...<br>or none at . rused, the text or workbook must be keyed accurall., Often the advance is given only to cover  $\cdots$  ately to the tapes. If, there are objectives,  $\cdots$ , evaluation items must be needed to be Reyed to: them., Consistency of numbering systems, of ter $m$ inology, of headings, all these are components, which the copyeditor checks, along with a basic style of grammar and punctuation..

> The next part of the process is called composition--the setting of material into type. Authors are asked to sign off for content on the manuscript stage, Once material is typeset changes are costly. Obviously, there are always typos; there is always a split infinitive that slips in; a correction was retyped and then was missed by the typesetter; these changes, of course, must be made. But publishers are fairly strict' about arbitrary changes that authors make and may charge the author for them. Of course, if an author is willing to pay; and the schedule permits delay there may not be a limitation. At this stage a final check of illustrations is made to make certain that labels and references are correct. Proofreaders scour the galleys for error; the dummy is put together; 'and.production editors make certain that everything is in its proper place. Finally,-4-t--all comes together and you are  $a$  published author.

.

 $\mathbf{r}^{\mathcal{A}}$ 

d.

What are some of the problems related to publishing that may affect your chahces of getting. material published? First of all, there\_is probably too much being published, although the education market is enormous, it has limits. The' competition is fierce. Since so many manuscripts are available, publishers can afford to be dis-- -trApinating about what they select. Rising costs mean that publishers are less likely to take.a. , chance on an upusual book then they were in the days when an edition of 3 to 5,000 meant recovered costs and some profit. Inventory requirements and the high costs of short-runs make a publisher reluctant to undertake a publication unless it can be priced high, or the sales are likely to be quite high in the first year.

.

 $\mathcal{L} = \{ \mathcal{L} \}$ 650

. On the positive side is the fact that instruc-<br>tors are always looking for new material and for<br>good material. I sometimes feel that they are actually looking for magic material that will<br>solve all the problems of teaching. But ome year's magic may be another year's millstone. year s magic may be another year's millistone.<br>Students change, instructors change, and society's demands change, so it is important to be<br>realistic about anything you want to try to get<br>published; take a look yourself at the market.

. I do want to end, however, on an encouraging<br>
note-the possibility exists for real success-<br>
both critical and financial, but even if these<br>
rewards are comparatively small, there is enorm-<br>
ous personal satisfaction in

46